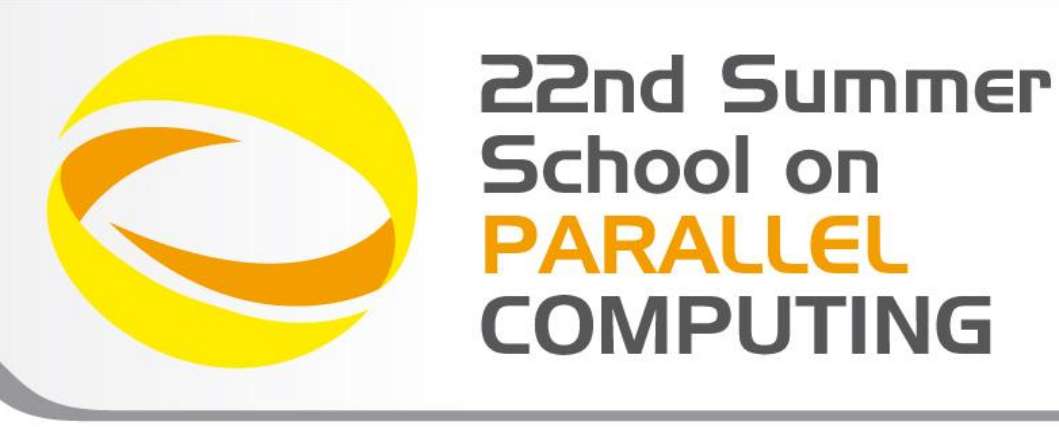

# Introduction to OpenCL

**Piero Lanucara** – p.lanucara@cineca.it SuperComputing Applications and Innovation Department

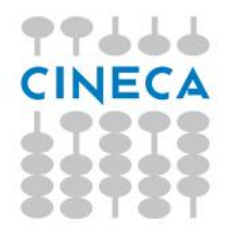

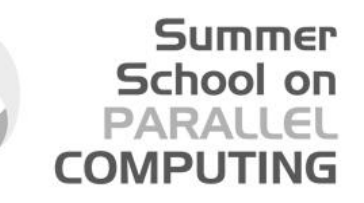

# Heterogeneous High Performance Computing Green500 list

Top of the list is dominated by heterogeneous supercomputers. In particular:

### **The number one Eurora, which is located at CINECA, wins with more than 3 gigaflops/watt**.

**different heterogeneous architectures: CPUs, GPUs,** AMD FirePro, **Intel MIC**….

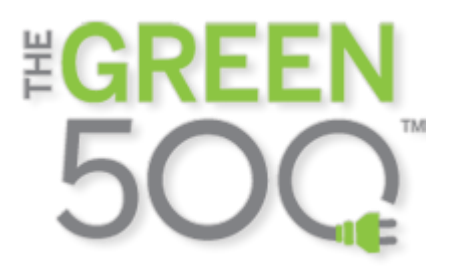

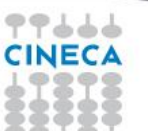

# Heterogeneous High Performance Programming framework

• [http://www.hpcwire.com/hpcwire/2012-02-](http://www.hpcwire.com/hpcwire/2012-02-28/opencl_gains_ground_on_cuda.html) [28/opencl\\_gains\\_ground\\_on\\_cuda.html](http://www.hpcwire.com/hpcwire/2012-02-28/opencl_gains_ground_on_cuda.html)

*"*

*As the two major programming frameworks for GPU computing, OpenCL and CUDA have been competing for mindshare in the developer community for the past few years. Until recently, CUDA has attracted most of the attention from developers, especially in the high performance computing realm. But OpenCL software has now matured to the point where HPC practitioners are taking a second look.*

*Both OpenCL and CUDA provide a general-purpose model for data parallelism as well as low-level access to hardware, but only OpenCL provides an open, industry-standard framework.* As such, it has garnered support from nearly all *processor manufacturers including AMD, Intel, and NVIDIA, as well as others that serve the mobile and embedded computing markets. As a result, applications developed in OpenCL are now portable across a variety of GPUs* 

*and CPUs."*

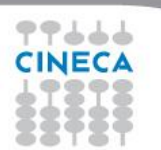

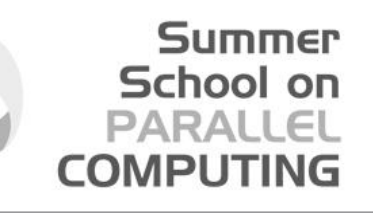

### **Processor Parallelism**

 $\geq$ 

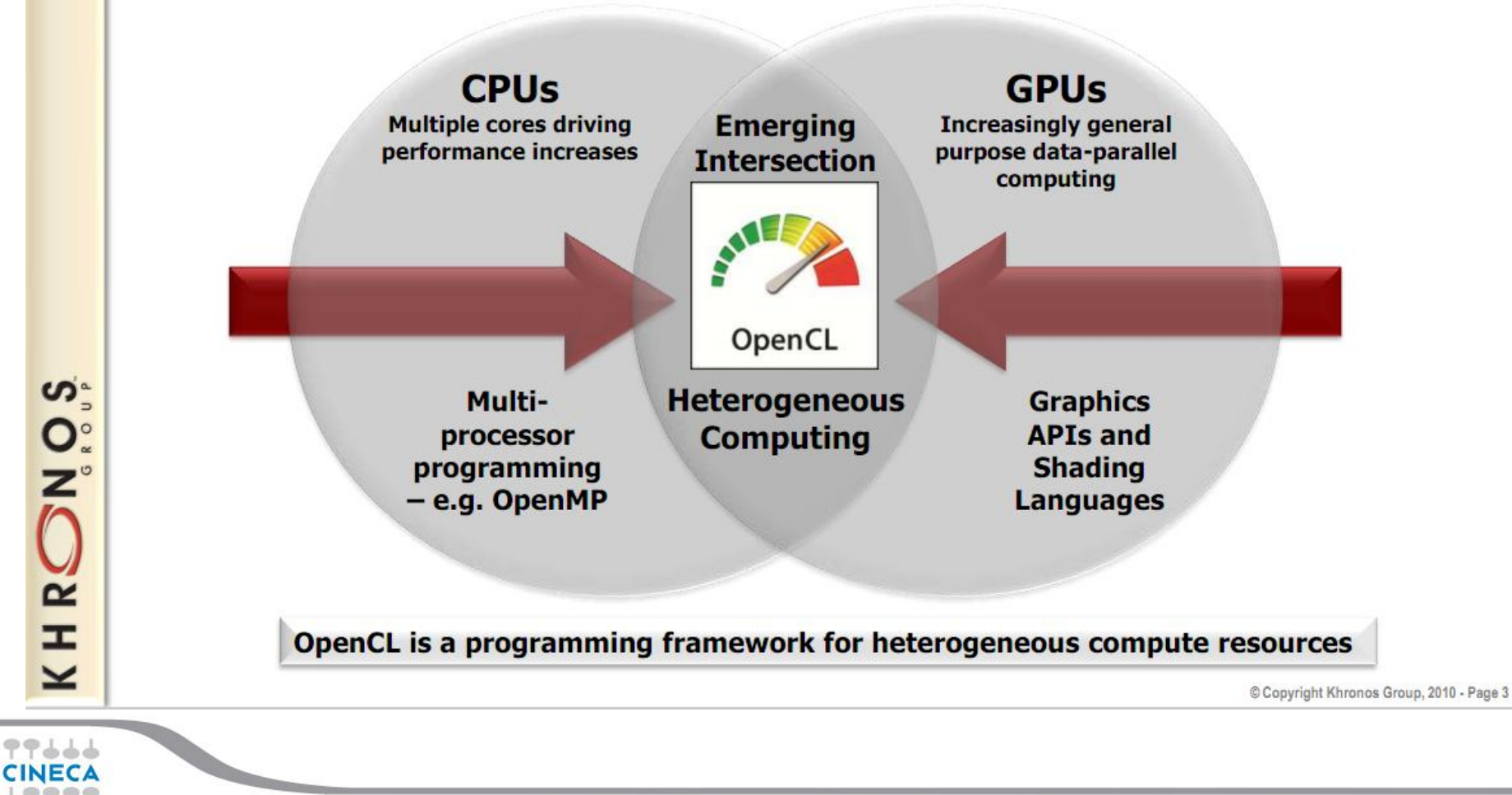

## **OpenCL**

- *O*pen *C*ompute *L*anguage
- For heterogeneous parallel-computing systems
- Cross-platform
	- Implementations for
		- ATI GPUs
		- NVIDIA GPUs
		- **Intel MIC**
		- x86 CPUs
		- Many others...

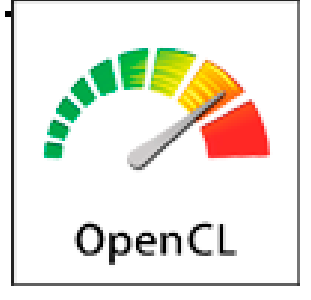

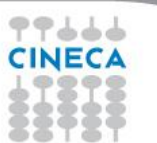

### **More on Multi-Platform Targeting**

- Targets a broader range of CPU-like and GPU-like devices than CUDA
	- Targets devices produced by multiple vendors

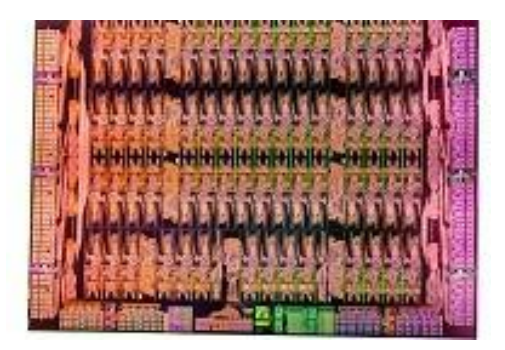

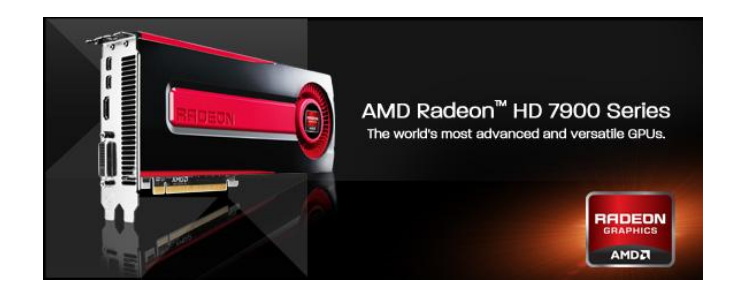

Summer School on PARALLEL

**COMPUTIN** 

- Many features of OpenCL are optional and may not be supported on all devices
- OpenCL codes must be prepared to deal with much greater hardware diversity
- A single OpenCL kernel will likely not achieve peak performance on all device types

## **OpenCL**

- **Standardized**
- Initiated by Apple
- OpenCL 1.0 2008.
- Released with Mac OS 10.6 (Snow Leopard)
- Most recent: OpenCL 1.2 Nov 2011
- Release for multicore ARM CPUs Nov 2012
- Developed by the Khronos Group

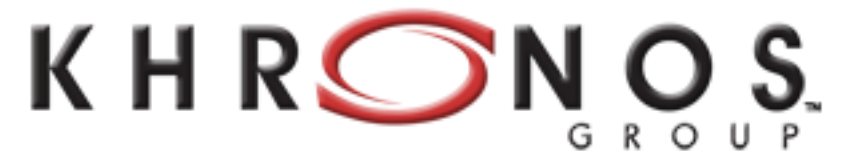

**Summer** School on PARALLEL **COMPUTING** 

CONNECTING SOFTWARE TO SILICON

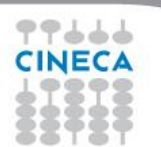

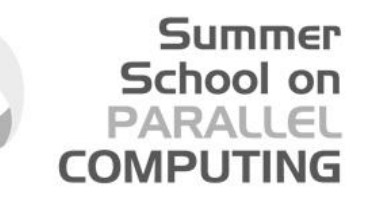

# **OpenCL Working Group**

- Diverse industry participation
	- Processor vendors, system OEMs, middleware vendors, application developers
- Many industry-leading experts involved in OpenCL's design
	- A healthy diversity of industry perspectives
- . Apple made initial proposal and is very active in the working group
	- Serving as specification editor

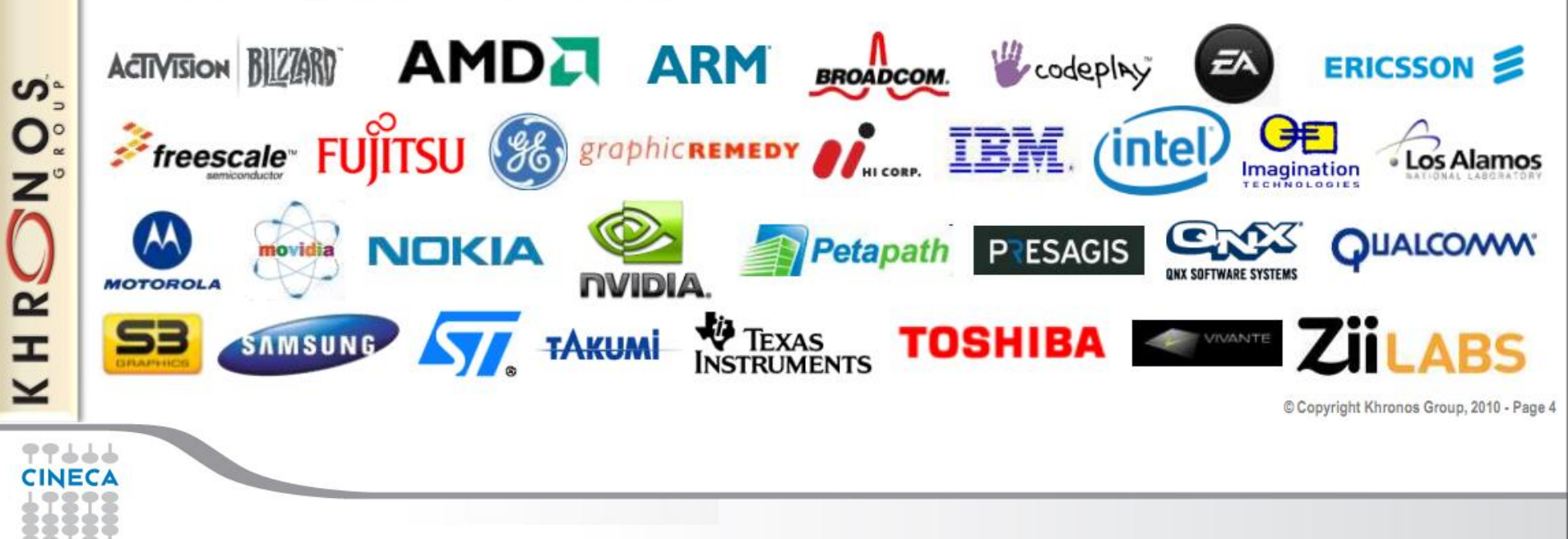

## **OpenCL**

- API very close to OpenGL
- Based on the C language (addition to the language for parallelism, built-in functions..)

Summer School on **PARALLEL** 

**COMPLITIN** 

- Easy transition from CUDA
- Other languages:
- C++ wrapper API (is built on top of OpenCL C API)
- $\triangleright$  C++ API divided into a number of classes with corresponding OpenCL types
- for example, *cl::memory* maps to OpenCL type *cl\_mem*
- $\triangleright$  When possible, C++ inheritance and abstraction is given
- Fortran90 (FortranCL), Python (PyOpenCL) bindings, …
- Libraries and Tools (ViennaCL,…)

### **OpenCL simple example**

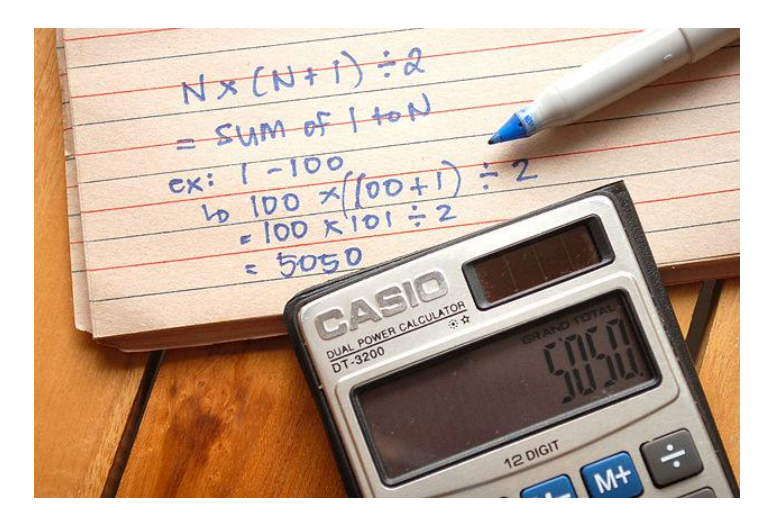

Just to illustrate basic OpenCL commands

### Sum 0+1+…ARRAY\_SIZE-1

array transferred to device

Result returned to host (CPU)

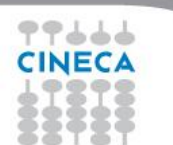

### **OpenCL code**

#define PROGRAM\_FILE "add\_numbers.cl" #define KERNEL\_FUNC "add\_numbers" #define ARRAY\_SIZE 1048576 #define G\_ARRAY\_SIZE (ARRAY\_SIZE/8) #define L\_ARRAY\_SIZE (ARRAY\_SIZE/32)

#include <math.h> #include <stdio.h> #include <stdlib.h> #include <string.h> #include <time.h>

#ifdef MAC #include <OpenCL/cl.h> #else #include <CL/cl.h> #endif

/\* Find a device associated with the first available platform \*/ cl device id create device() {

cl\_platform\_id platform; cl\_device\_id dev[10],device;

cl\_uint number,i; int err;

```
 /* Identify a platform */
 err = clGetPlatformIDs(1, &platform, &number);
if(err < 0) {
   perror("Couldn't identify a platform");
   exit(1);
 }
 char buffer[10240];
cl_uint buf_uint,idims;
```
cl\_ulong buf\_ulong; size\_t wgsize,wisize[3];

-----**CINECA** 

for( $i=0$ ;  $i$ <number;  $i++$ ) { clGetPlatformInfo(platform,CL\_PLATFORM\_PROFILE,10240,buffer,NULL); printf("PROFILE=%s\n",buffer); clGetPlatformInfo(platform,CL\_PLATFORM\_VERSION,10240,buffer,NULL); printf("VERSION=%s\n",buffer); clGetPlatformInfo(platform,CL\_PLATFORM\_NAME,10240,buffer,NULL); printf("NAME=%s\n",buffer); clGetPlatformInfo(platform,CL\_PLATFORM\_VENDOR,10240,buffer,NULL); printf("VENDOR=%s\n",buffer); clGetPlatformInfo(platform,CL\_PLATFORM\_EXTENSIONS,10240,buffer,NULL); printf("EXTENSIONS=%s\n",buffer); } /\* Access a device \*/ err = clGetDeviceIDs(platform, CL\_DEVICE\_TYPE\_ALL, 10, dev, &number); if(err == CL\_DEVICE\_NOT\_FOUND) { perror("Couldn't access any devices");  $exit(1);$  } for( $i=0$ ;  $i$ <number;  $i++$ ) { printf("--%d--\n",i); clGetDeviceInfo(dev[i],CL\_DEVICE\_NAME,10240,buffer,NULL); printf("DEVICE NAME=%s\n",buffer); clGetDeviceInfo(dev[i],CL\_DEVICE\_VENDOR,10240,buffer,NULL); printf("DEVICE VENDOR=%s\n",buffer); clGetDeviceInfo(dev[i],CL\_DEVICE\_VERSION,10240,buffer,NULL); printf("DEVICE VERSION=%s\n",buffer); clGetDeviceInfo(dev[i],CL\_DEVICE\_MAX\_COMPUTE\_UNITS,sizeof(buf\_uint),&buf\_uint,NULL); printf("DEVICE\_MAX\_COMPUTE\_UNITS=%u\n",buf\_uint); clGetDeviceInfo(dev[i],CL\_DEVICE\_MAX\_WORK\_GROUP\_SIZE,sizeof(size\_t),&wgsize,NULL); printf("DEVICE\_MAX\_WORK\_GROUP\_SIZE=%i\n",(int)wgsize); clGetDeviceInfo(dev[i],CL\_DEVICE\_MAX\_WORK\_ITEM\_DIMENSIONS,sizeof(cl\_uint),&idims,NULL); printf("DEVICE\_MAX\_WORK\_ITEM\_DIMENSIONS=%u\n",idims); clGetDeviceInfo(dev[i],CL\_DEVICE\_MAX\_WORK\_ITEM\_SIZES,sizeof(size\_t[3]),&wisize,NULL); printf("DEVICE\_MAX\_WORK\_ITEM\_SIZES=%lu %lu %lu\n",wisize[0],wisize[1],wisize[2]); clGetDeviceInfo(dev[i],CL\_DEVICE\_GLOBAL\_MEM\_SIZE,sizeof(cl\_ulong),&buf\_ulong,NULL); } device=dev[0]; return device; }

### **OpenCL code again**

Summer School on **PARALLEL COMPUTING** 

/\* Create program from a file and compile it \*/ cl\_program build\_program(cl\_context ctx, cl\_device\_id dev, const char\* filename) {

 cl\_program program; FILE \*program\_handle; char \*program\_buffer, \*program\_log; size\_t program\_size, log\_size; int err;

 /\* Read program file and place content into buffer \*/ program\_handle = fopen(filename, "r");  $if(program_handle == NULL)$  { perror("Couldn't find the program file");  $exit(1);$ 

 } fseek(program\_handle, 0, SEEK\_END); program\_size = ftell(program\_handle); rewind(program\_handle);  $program\_buffer = (char*)malloc(program\_size + 1);$  program\_buffer[program\_size] = '\0'; fread(program\_buffer, sizeof(char), program\_size, program\_handle); fclose(program\_handle);

 /\* Create program from file \*/ program = clCreateProgramWithSource(ctx, 1, (const char\*\*)&program\_buffer, &program\_size, &err); if(err  $<$  0) { perror("Couldn't create the program");  $exit(1);$  } free(program\_buffer);

 /\* Build program \*/ err = clBuildProgram(program, 0, NULL, NULL, NULL, NULL); if(err  $<$  0) {

}

 /\* Find size of log and print to std output \*/ clGetProgramBuildInfo(program, dev, CL\_PROGRAM\_BUILD\_LOG, 0, NULL, &log\_size); program\_log = (char<sup>\*</sup>) malloc(log\_size + 1); program\_log[log\_size] = '\0'; clGetProgramBuildInfo(program, dev, CL\_PROGRAM\_BUILD\_LOG, log\_size + 1, program\_log, NULL); printf("%s\n", program\_log); free(program\_log); exit(1); } return program; int main() { /\* OpenCL structures \*/ cl\_device\_id device; cl\_context context; cl\_program program; cl\_kernel kernel; cl\_command\_queue queue; cl\_int i, j, err,counter; size\_t local\_size, global\_size; /\* Data and buffers \*/ float data[ARRAY\_SIZE]; float sum[L\_ARRAY\_SIZE], total, actual\_sum; cl\_mem input\_buffer, sum\_buffer; cl\_int num\_groups; /\* Initialize data \*/ for( $i=0$ ;  $i<$ ARRAY SIZE;  $i++$ ) { data $[i] = 1.0f^*i;$ 

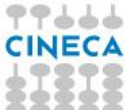

### **OpenCL code again again**

#### **Summer** School on **PARALLEL COMPUTING**

/\* Create device and context \*/  $device = create\_device$ ); context = clCreateContext(NULL, 1, &device, NULL, NULL, &err); if(err  $< 0$ ) { perror("Couldn't create a context");  $exit(1);$  } /\* Build program \*/ program = build\_program(context, device, PROGRAM\_FILE); /\* Create data buffer \*/ global\_size = G\_ARRAY\_SIZE; local  $size = 4$ ; num\_groups = global\_size/local\_size; input\_buffer = clCreateBuffer(context, CL\_MEM\_READ\_ONLY | CL\_MEM\_COPY\_HOST\_PTR, ARRAY\_SIZE \* sizeof(float), data, &err); sum\_buffer = clCreateBuffer(context, CL\_MEM\_READ\_WRITE | CL\_MEM\_COPY\_HOST\_PTR, num\_groups \* sizeof(float), sum, &err); if(err  $<$  0) { perror("Couldn't create a buffer"); exit(1); }; /\* Create a command queue \*/ queue = clCreateCommandQueue(context, device, 0, &err); if(err  $<$  0) { perror("Couldn't create a command queue"); exit(1); };

そうししし CINECA

 kernel = clCreateKernel(program, KERNEL\_FUNC, &err); if(err  $<$  0) { perror("Couldn't create a kernel"); exit(1); }; /\* Create kernel arguments \*/ err = clSetKernelArg(kernel, 0, sizeof(cl\_mem), &input\_buffer); err |= clSetKernelArg(kernel, 1, local\_size \* sizeof(float), NULL); err  $=$  clSetKernelArg(kernel, 2, sizeof(cl\_mem), &sum\_buffer); if(err  $<$  0) { perror("Couldn't create a kernel argument");  $exit(1);$  } for(counter=0; counter<1000; counter++) { /\* Enqueue kernel \*/ err = clEnqueueNDRangeKernel(queue, kernel, 1, NULL, &global\_size, &local\_size, 0, NULL, NULL); if(err  $<$  0) { perror("Couldn't enqueue the kernel"); exit(1); } /\* Read the kernel's output \*/ err = clEnqueueReadBuffer(queue, sum\_buffer, CL\_TRUE, 0, sizeof(sum), sum, 0, NULL, NULL); if(err  $<$  0) { perror("Couldn't read the buffer"); exit(1); } /\* Check result \*/ total  $= 0.0f$ ; for( $i=0$ ;  $i<$ num groups;  $i++$ ) { total  $+=$  sum[j]; } actual\_sum = 1.0f \* ARRAY\_SIZE/2\*(ARRAY\_SIZE-1); printf("Computed sum =  $% .1f.\n\infty$ ", total);

/\* Create a kernel \*/

### **OpenCL code again again and again**

#### if(fabs(total - actual\_sum) > 0.001\*fabs(actual\_sum)) printf("Check failed.\n"); else printf("Check passed.\n");

 /\* Deallocate resources \*/ clReleaseKernel(kernel); clReleaseMemObject(sum\_buffer); clReleaseMemObject(input\_buffer); clReleaseCommandQueue(queue); clReleaseProgram(program); clReleaseContext(context); return 0;

\_\_kernel void add\_numbers(\_\_global float4\* data, \_\_local float\* local\_result, \_\_global float\* group\_result) {

 float sum; float4 input1, input2, sum\_vector; uint global\_addr, local\_addr;

global\_addr =  $get$ \_global\_id(0)  $*$  2; input1 = data[global\_addr];  $input2 = data[global\_addr+1];$ sum vector = input1 + input2;

 $local\_addr = get\_local_id(0);$  local\_result[local\_addr] = sum\_vector.s0 + sum\_vector.s1 + sum\_vector.s2 + sum\_vector.s3; barrier(CLK\_LOCAL\_MEM\_FENCE);

```
if(\text{get\_local\_id}(0) == 0) {
    sum = 0.0f:
   for(int i=0; i<get_local_size(0); i++) {
      sum += local_result[i];
    }
    group\_result[get\_group_id(0)] = sum; }
}
```
*The Kernel!*

**Summer** School on **PARALLEL COMPUTING** 

77666 CINECA

## **OpenCL**

- OpenCL relies on API which is rather verbose and cumbersome to use.
- Please, be patient….

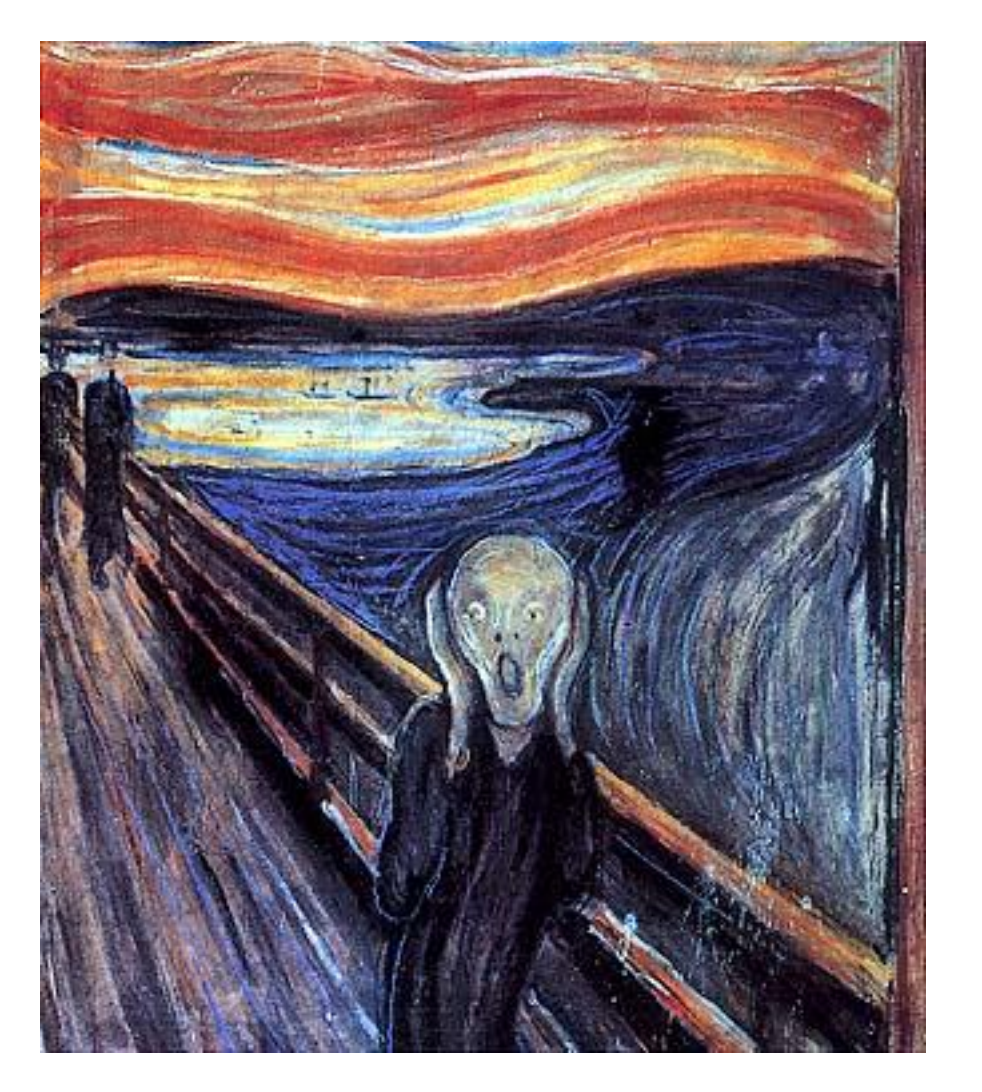

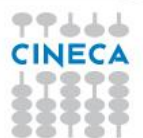

### **Structure of OpenCL program**

**1. Get information about platform and devices available on system** 

**2. Select devices to use - context** 

**3. Create an OpenCL command queue** 

**4. Create memory buffers on device**

**Summer** School on **PARALLEL COMPUTING** 

**5. Transfer data from host to device memory buffers**

**6. Create kernel program object** 

**7. Build (compile) kernel in-line (or load precompiled binary)** 

**8. Create OpenCL kernel object** 

**9. Set kernel arguments** 

**10. Execute kernel** 

**11. Read kernel memory and copy to host memory**.

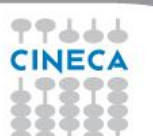

## **Platform and devices**

"The host plus a collection of devices managed by the OpenCL framework that allow an application to share resources and execute kernels on devices In the

platform."

Platforms represented by a *cl\_platform\_id* object, initialized with clGetPlatformIDs()

### *cl\_uint defined in OpenCL API*

/\* Find a device associated with the first available platform \*/ cl\_device\_id create\_device() {

cl\_platform\_id platform; cl\_device\_id dev[10],device;

```
cl_uint number,i;
  int err;
```

```
 /* Identify a platform */
  err = clGetPlatformIDs(1, &platform, &number);
 if(err < 0) {
    perror("Couldn't identify a platform");
   exit(1); }
  char buffer[10240];
```

```
 cl_uint buf_uint,idims;
 cl_ulong buf_ulong;
 size_t wgsize,wisize[3];
```
そうししし **CINECA**  for( $i=0$ ;  $i$ <number;  $i++$ ) {

 clGetPlatformInfo(platform,CL\_PLATFORM\_PROFILE,10240,buffer,NULL); printf("PROFILE=%s\n",buffer); clGetPlatformInfo(platform,CL\_PLATFORM\_VERSION,10240,buffer,NULL);

printf("VERSION=%s\n",buffer);

 clGetPlatformInfo(platform,CL\_PLATFORM\_NAME,10240,buffer,NULL); printf("NAME=%s\n",buffer);

 clGetPlatformInfo(platform,CL\_PLATFORM\_VENDOR,10240,buffer,NULL); printf("VENDOR=%s\n",buffer);

 clGetPlatformInfo(platform,CL\_PLATFORM\_EXTENSIONS,10240,buffer,NULL); printf("EXTENSIONS=%s\n",buffer);

/\* Access a device \*/

 err = clGetDeviceIDs(platform, CL\_DEVICE\_TYPE\_ALL, 10, dev, &number);  $if(err == CL)$  DEVICE NOT FOUND) {

perror("Couldn't access any devices");

#### $exit(1);$

}

}

for( $i=0$ ; i<number;  $i++$ ) { printf("--%d--\n",i); clGetDeviceInfo(dev[i],CL\_DEVICE\_NAME,10240,buffer,NULL); printf("DEVICE NAME=%s\n",buffer); clGetDeviceInfo(dev[i],CL\_DEVICE\_VENDOR,10240,buffer,NULL); printf("DEVICE VENDOR=%s\n",buffer); clGetDeviceInfo(dev[i],CL\_DEVICE\_VERSION,10240,buffer,NULL); printf("DEVICE VERSION=%s\n",buffer); clGetDeviceInfo(dev[i],CL\_DEVICE\_MAX\_COMPUTE\_UNITS,sizeof(buf\_uint),&buf\_uint,NULL); printf("DEVICE\_MAX\_COMPUTE\_UNITS=%u\n",buf\_uint); clGetDeviceInfo(dev[i],CL\_DEVICE\_MAX\_WORK\_GROUP\_SIZE,sizeof(size\_t),&wgsize,NULL); printf("DEVICE\_MAX\_WORK\_GROUP\_SIZE=%i\n",(int)wgsize);

clGetDeviceInfo(dev[i],CL\_DEVICE\_MAX\_WORK\_ITEM\_DIMENSIONS,sizeof(cl\_uint),&idims,NULL); printf("DEVICE\_MAX\_WORK\_ITEM\_DIMENSIONS=%u\n",idims); clGetDeviceInfo(dev[i],CL\_DEVICE\_MAX\_WORK\_ITEM\_SIZES,sizeof(size\_t[3]),&wisize,NULL); printf("DEVICE\_MAX\_WORK\_ITEM\_SIZES=%lu %lu\n",wisize[0],wisize[1],wisize[2]); clGetDeviceInfo(dev[i],CL\_DEVICE\_GLOBAL\_MEM\_SIZE,sizeof(cl\_ulong),&buf\_ulong,NULL);

}

 device=dev[0]; return device;

### **Platform and devices**

"The host plus a collection of devices managed by the OpenCL framework that allow an application

to share resources and execute kernels on devices In the platform."

Device(s) represented by a *cl\_device\_id* object, initialized with clGetDeviceIDs()

### *CL\_DEVICE\_TYPE\_ALL is equivalent to all OpenCL devices in the system*

/\* Find a device associated with the first available platform \*/ cl\_device\_id create\_device() {

cl\_platform\_id platform; cl\_device\_id dev[10],device;

cl\_uint number,i; int err;

```
 /* Identify a platform */
  err = clGetPlatformIDs(1, &platform, &number);
 if(err < 0) {
    perror("Couldn't identify a platform");
   exit(1); }
  char buffer[10240];
```
 cl\_uint buf\_uint,idims; cl\_ulong buf\_ulong; size\_t wgsize,wisize[3];

そうししし **CINECA**  for( $i=0$ ;  $i$ <number;  $i++$ ) {

 clGetPlatformInfo(platform,CL\_PLATFORM\_PROFILE,10240,buffer,NULL); printf("PROFILE=%s\n",buffer);

 clGetPlatformInfo(platform,CL\_PLATFORM\_VERSION,10240,buffer,NULL); printf("VERSION=%s\n",buffer);

 clGetPlatformInfo(platform,CL\_PLATFORM\_NAME,10240,buffer,NULL); printf("NAME=%s\n",buffer);

 clGetPlatformInfo(platform,CL\_PLATFORM\_VENDOR,10240,buffer,NULL); printf("VENDOR=%s\n",buffer);

 clGetPlatformInfo(platform,CL\_PLATFORM\_EXTENSIONS,10240,buffer,NULL); printf("EXTENSIONS=%s\n",buffer);

/\* Access a device \*/

 err = clGetDeviceIDs(platform, CL\_DEVICE\_TYPE\_ALL, 10, dev, &number);  $if(err == CL)$  DEVICE NOT FOUND) {

perror("Couldn't access any devices");

#### $exit(1);$

}

}

for( $i=0$ ; i<number;  $i++$ ) { printf("--%d--\n",i);

clGetDeviceInfo(dev[i],CL\_DEVICE\_NAME,10240,buffer,NULL);

printf("DEVICE NAME=%s\n",buffer);

clGetDeviceInfo(dev[i],CL\_DEVICE\_VENDOR,10240,buffer,NULL);

printf("DEVICE VENDOR=%s\n",buffer);

clGetDeviceInfo(dev[i],CL\_DEVICE\_VERSION,10240,buffer,NULL);

printf("DEVICE VERSION=%s\n",buffer);

 clGetDeviceInfo(dev[i],CL\_DEVICE\_MAX\_COMPUTE\_UNITS,sizeof(buf\_uint),&buf\_uint,NULL); printf("DEVICE\_MAX\_COMPUTE\_UNITS=%u\n",buf\_uint); clGetDeviceInfo(dev[i],CL\_DEVICE\_MAX\_WORK\_GROUP\_SIZE,sizeof(size\_t),&wgsize,NULL);

printf("DEVICE\_MAX\_WORK\_GROUP\_SIZE=%i\n",(int)wgsize);

clGetDeviceInfo(dev[i],CL\_DEVICE\_MAX\_WORK\_ITEM\_DIMENSIONS,sizeof(cl\_uint),&idims,NULL); printf("DEVICE\_MAX\_WORK\_ITEM\_DIMENSIONS=%u\n",idims); clGetDeviceInfo(dev[i],CL\_DEVICE\_MAX\_WORK\_ITEM\_SIZES,sizeof(size\_t[3]),&wisize,NULL); printf("DEVICE\_MAX\_WORK\_ITEM\_SIZES=%lu %lu\n",wisize[0],wisize[1],wisize[2]); clGetDeviceInfo(dev[i],CL\_DEVICE\_GLOBAL\_MEM\_SIZE,sizeof(cl\_ulong),&buf\_ulong,NULL);

}

 device=dev[0]; return device;

### **Context**

"The environment within which the kernels execute and the domain in which synchronization and memory management is defined.

The context includes a set of devices, the memory accessible to those devices, the corresponding memory properties and one or more command-queues used to schedule execution of a kernel(s) or operations on memory objects."

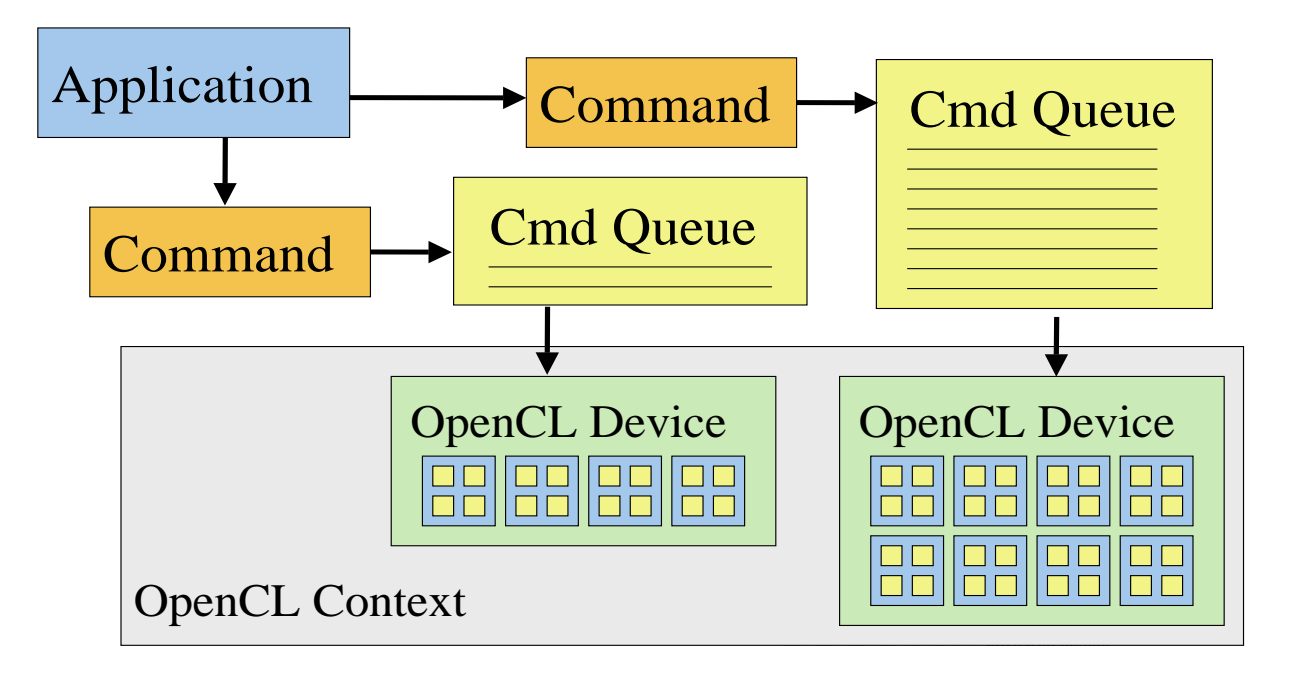

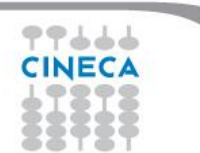

### **Context**

Context represented by a *cl\_context* object, initialized with clCreateContext()

```
/* Create device and context */
  device = create\_device(); context = clCreateContext(NULL, 1, &device, NULL, NULL, &err);
 if(err < 0) {
    perror("Couldn't create a context");
   exit(1); }
```
int main() {

 /\* OpenCL structures \*/ cl\_device\_id device;  **cl\_context context**; cl\_program program; cl\_kernel kernel; cl\_command\_queue queue; cl\_int i, j, err,counter; size\_t local\_size, global\_size;

 /\* Data and buffers \*/ float data[ARRAY\_SIZE]; float sum[L\_ARRAY\_SIZE], total, actual\_sum; cl\_mem input\_buffer, sum\_buffer; cl\_int num\_groups;

```
 /* Initialize data */
for(i=0; i<ARRAY_SIZE; i++) {
 data[i] = 1.0f^*i; }
```
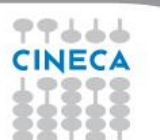

### **Context again**

- Contains one or more devices
	- OpenCL memory objects associated with a context, not a specific device associated with a context, not a
	- clCreateBuffer() is the main data object allocation function
- encoursement concerned. device in the context

OpenCl Context Context Context Context Context Context Context Context Context Context Context Context Context

- Each device needs its own work / command queue(s)  $\frac{1}{2}$  – Each device needs its own work  $\frac{1}{2}$  commonly
- Memory transfers are associated with a command queue (thus a specific device)

 $C$  Wen-mei W. Hwa and July 22, 2010, Urbana July 22, 2010, Urbana July 22, 2010, Urbana July 22, 2010, Urbana July 22, 2010, Urbana July 22, 2010, Urbana July 22, 2010, Urbana July 22, 2010, Urbana July 22, 2010, Urbana

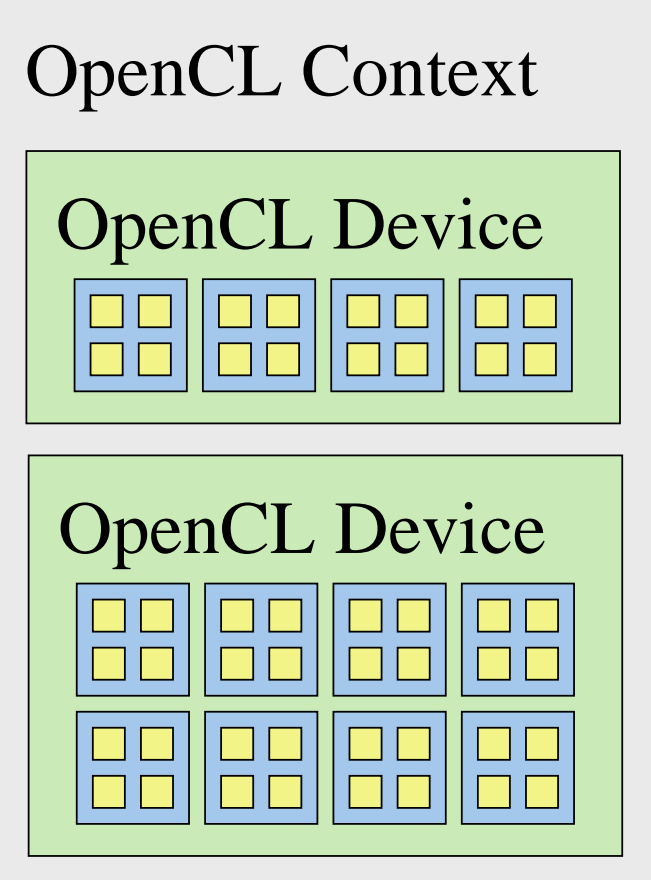

Summer School on PARALLEL

**COMPUTIN** 

### **Command Queue**

"An object that holds commands that will be executed on a specific device.

The command-queue is created on a specific device in a context.

Commands to a command-queue are queued in-order but may be executed in-order or out-of-order. ..."

Command queue represented by a *cl\_command\_queue* object, initialized with clCreateCommandQueue()

int main() {

/\* Create a command queue \*/ queue = clCreateCommandQueue(context, device, 0, &err); if(err  $<$  0) { perror("Couldn't create a command queue");  $exit(1);$ };

 /\* OpenCL structures \*/ cl\_device\_id device; cl\_context context; cl\_program program; cl\_kernel kernel; **cl\_command\_queue queue;** cl\_int i, j, err,counter; size\_t local\_size, global\_size;

 /\* Data and buffers \*/ float data[ARRAY\_SIZE]; float sum<sup>[L\_ARRAY\_SIZE]</sup>, total, actual\_sum; cl\_mem input\_buffer, sum\_buffer; cl\_int num\_groups;

**Summer** School on **PARALLEL COMPUTING** 

 /\* Initialize data \*/ for(i=0; i<ARRAY\_SIZE; i++) { data $[i] = 1.0f^*i;$ }

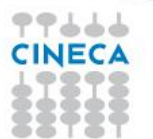

## **Allocating memory on device**

### *CL\_MEM\_READ\_ONLY*

*flag is used to specify a read only memory object within a kernel*

clCreateBuffer() allocation function *CL\_MEM\_COPY\_HOST\_PTR flag is used to specify that the application wants to allocate memory for the memory object and copy data from memory referenced by*  **host\_ptr** *pointer*

Summer School on PARALLEL COMPUTING

```
/* Create data buffer */
  global_size = G_ARRAY_SIZE;
 local_size = 4; num_groups = global_size/local_size;
  input_buffer = clCreateBuffer(context, CL_MEM_READ_ONLY |
      CL_MEM_COPY_HOST_PTR, ARRAY_SIZE * sizeof(float), data, 
&err);
  sum_buffer = clCreateBuffer(context, CL_MEM_READ_WRITE |
      CL_MEM_COPY_HOST_PTR, num_groups * sizeof(float), sum, 
&err);
 if(err < 0) {
    perror("Couldn't create a buffer");
    exit(1);
  };
```
そうううう

### **Kernel Program**

Simple programs might be in the same file as the host code (in that case need to formed into strings in a character array).

**Summer** School on **PARALLEL COMPUTING** 

If in a separate file, can read that file into host program as a character string

```
__kernel void add_numbers(__global float4* data,
     __local float* local_result, __global float* group_result) {
  float sum;
  float4 input1, input2, sum_vector;
 uint global_addr, local_addr;
 global_addr = get_global_id(0) * 2;
   input1 = data[global_addr];
 input2 = data[global\_addr+1];sum vector = input1 + input2;
 local\_addr = get\_local_id(0); local_result[local_addr] = sum_vector.s0 + sum_vector.s1 +
                    sum_vector.s2 + sum_vector.s3;
  barrier(CLK_LOCAL_MEM_FENCE);
if(\text{get\_local\_id}(0) == 0) {
    sum = 0.0f:
   for(int i=0; i<get_local_size(0); i++) {
     sum += local_result[i];
     }
    group_result[get_group_id(0)] = sum;
 }
}
```
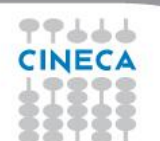

## **OpenCL Kernel**

- Parallel work is submitted to devices by launching kernels
- Kernels run over global dimension index ranges (NDRange), broken up into "work groups", and "work items"

- Work items executing within the same work group can synchronize with each other using barriers or memory fences
- Work items in different work groups can only sync with each other by launching a new kernel

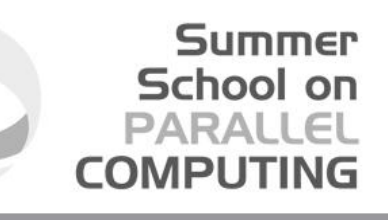

### **OpenCL NDRange Configuration**

88 B S

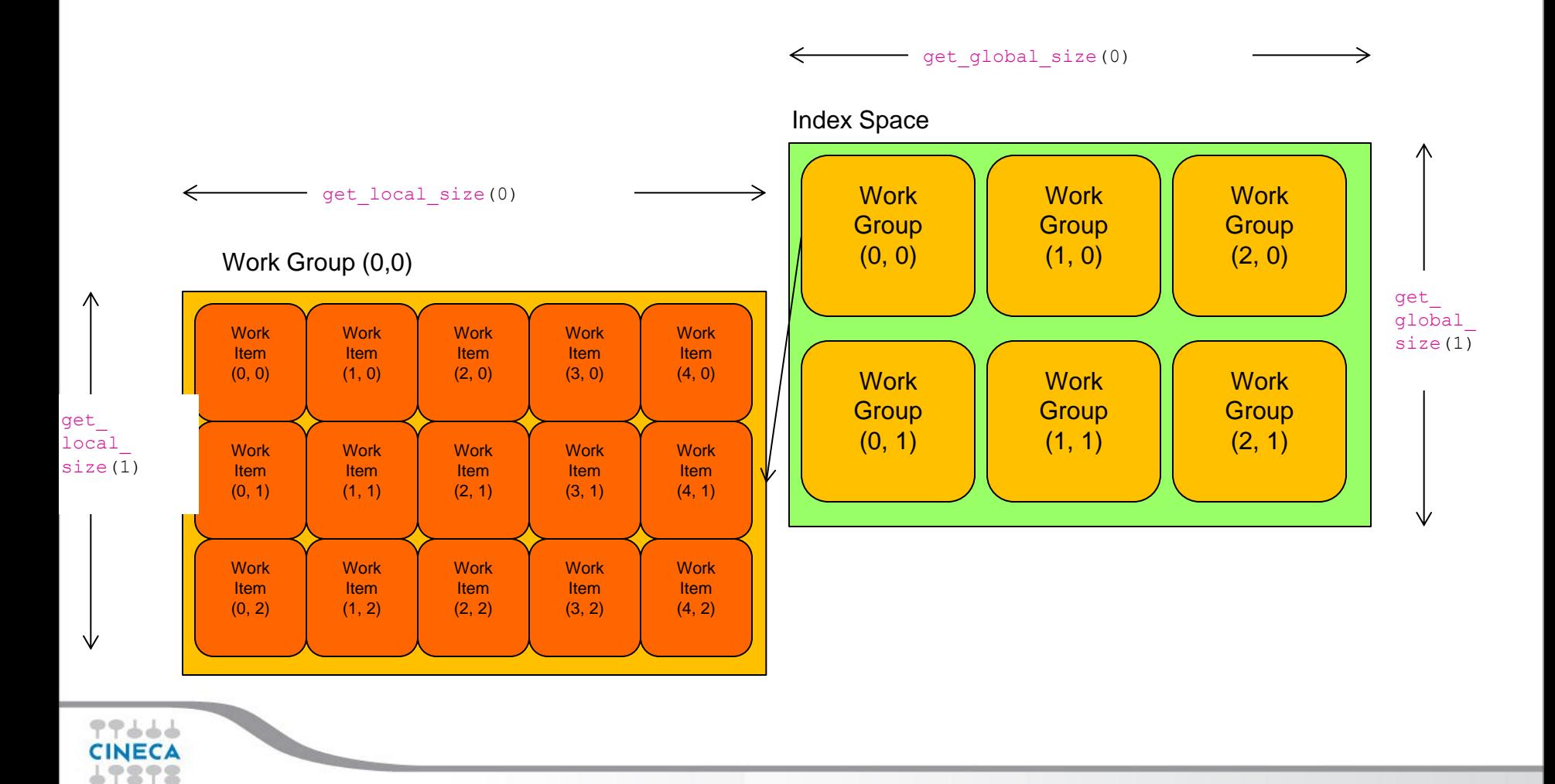

• Many OpenCL features have a one to one mapping to CUDA features

- **OpenCL** 
	- More complex platform and device management
	- More complex kernel launch
	- More lower level than CUDA

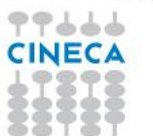

- *Compute Unit* (CU) correspond to
	- CUDA streaming multiprocessors (SMs)
	- CPU core
	- etc.
- *Processing Element* correspond to
	- CUDA streaming processor (SP)
	- CPU ALU

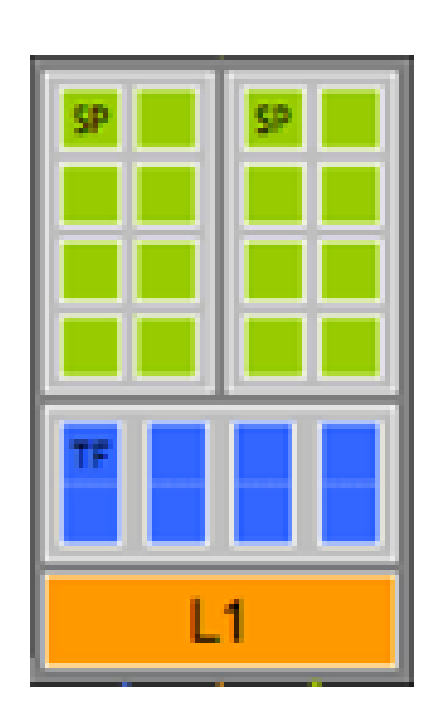

- *Work Item* (CUDA *thread*) executes kernel code
- *Index Space* (CUDA *grid*) defines work items and how data is mapped to them

**Summer** School on **PARALLEL COMPUTING** 

• *Work Group* (CUDA *block*) – work items in a work group can synchronize

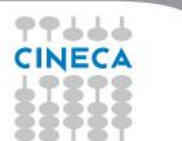

- OpenCL: each thread has a unique global index
	- Retrieve with get\_global\_id()

**\_\_kernel** void SAXPY **(\_\_global** float\* x, **\_\_global** float\* y, float a) { const int i = **get\_global\_id (0);**  $y[i] += a * x[i];$ }

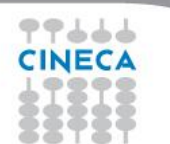

### **Mapping OpenCL indices**

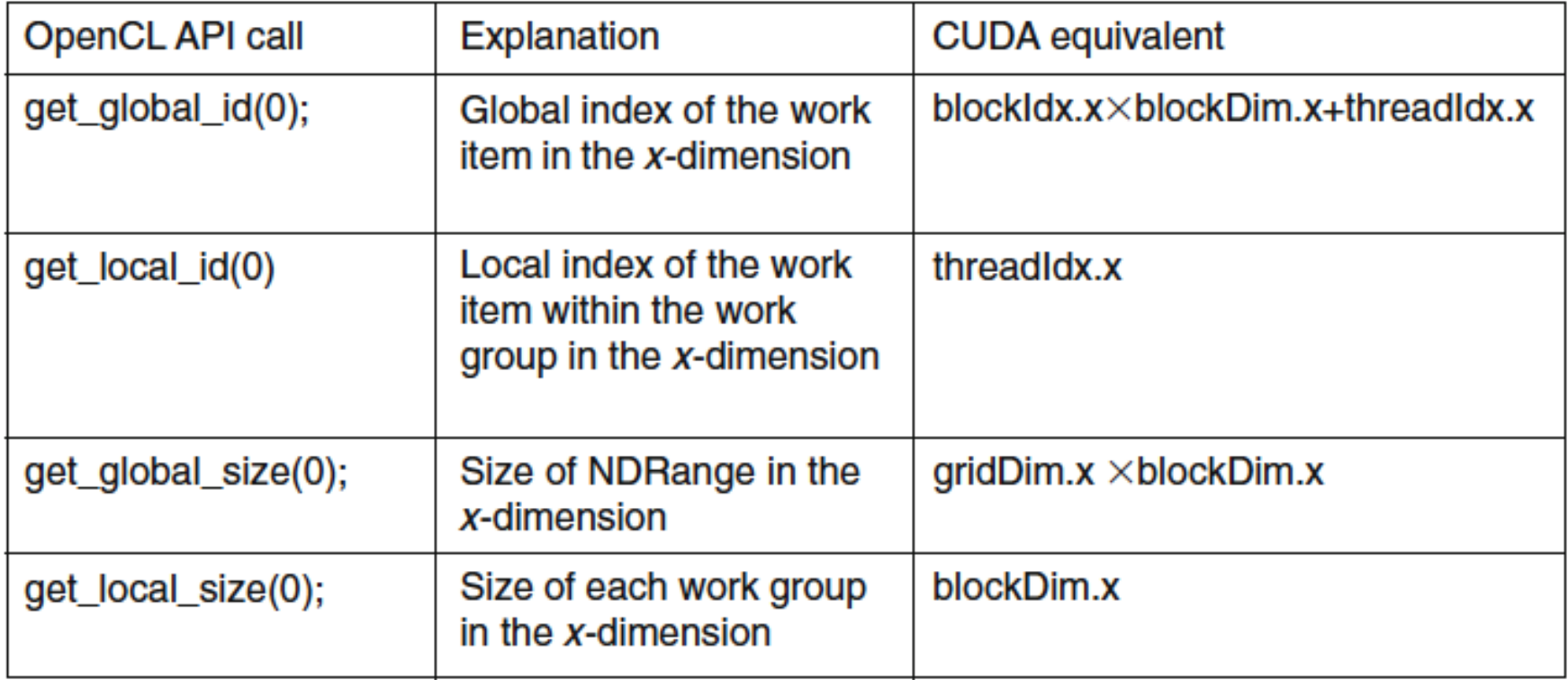

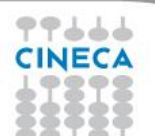

## **OpenCL Memory System**

- **global** large, long latency
- \_\_private on-chip device registers
- \_\_local memory accessible from multiple PEs or work items

Summer School on PARALLEL

**COMPUTIN** 

- May be SRAM or DRAM, must query...
- constant read-only constant cache
- Programmer manages device memory explicitly

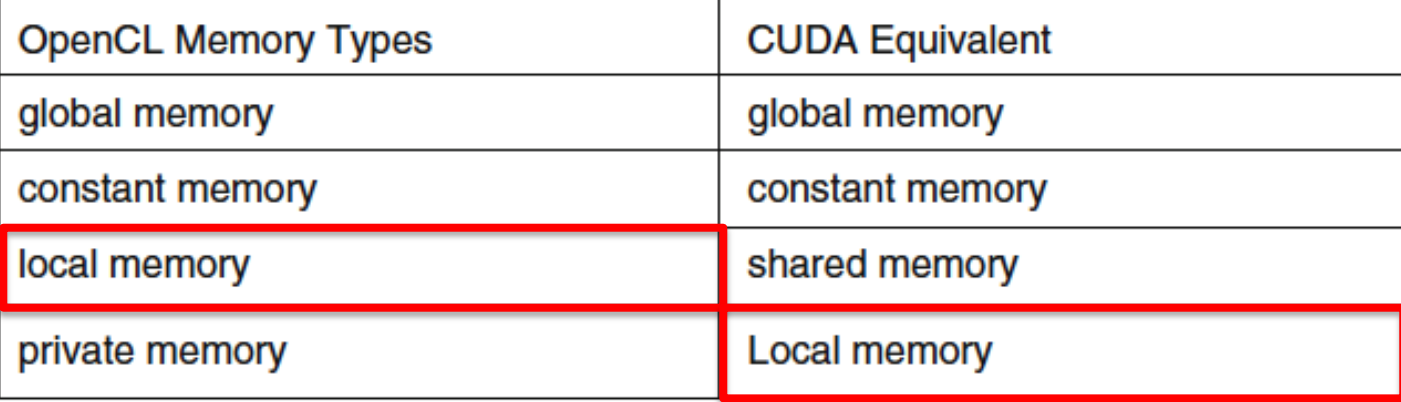

### **OpenCL Memory System**

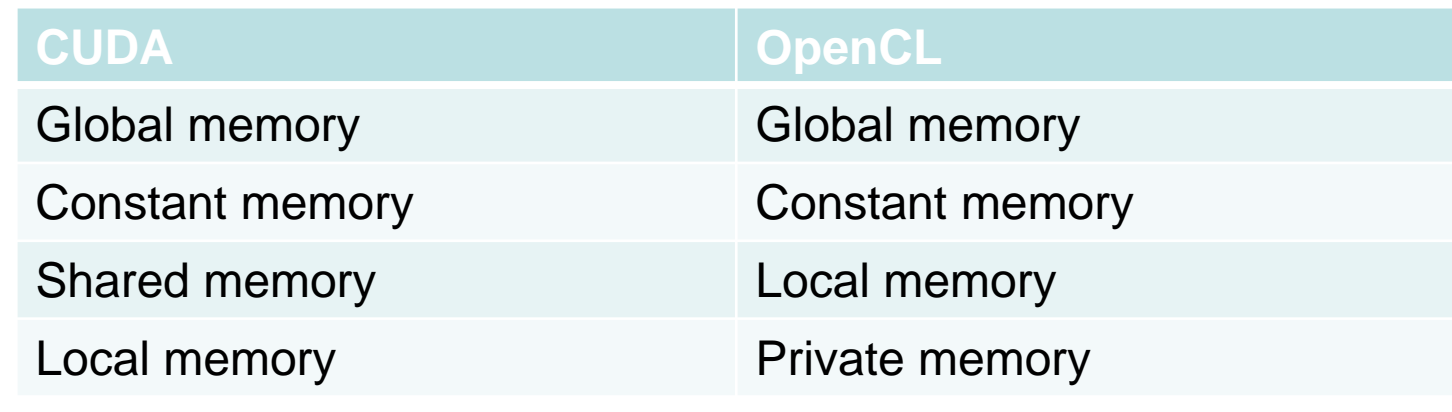

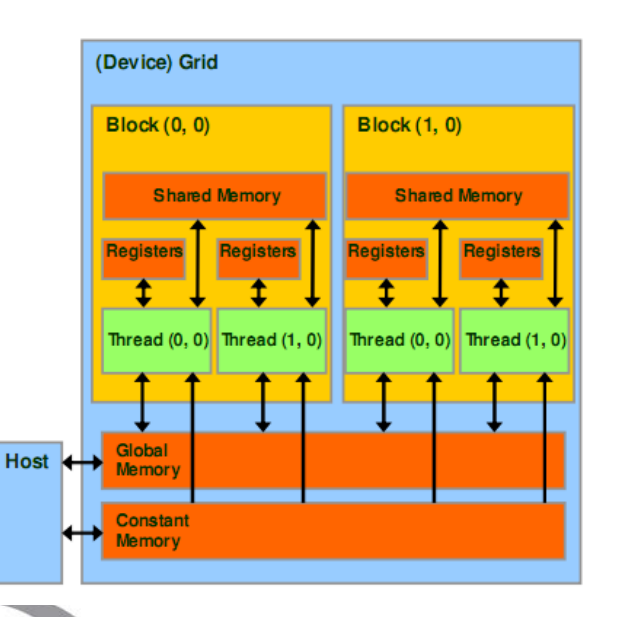

77666 **CINECA** 

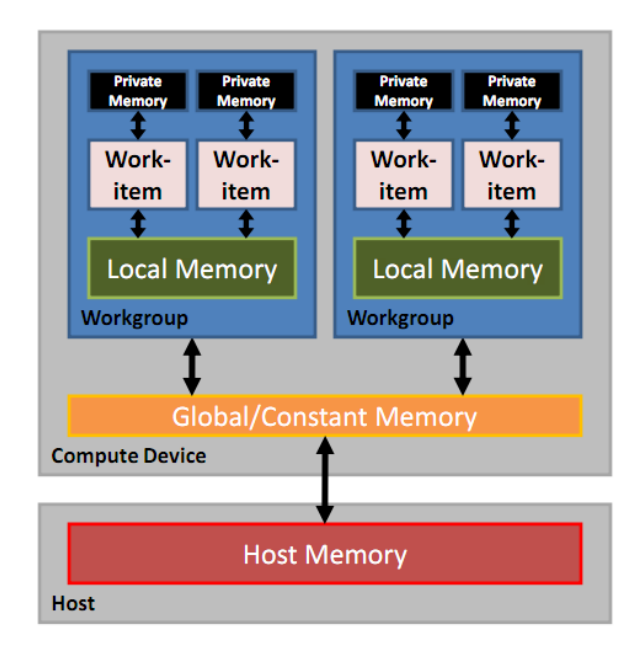

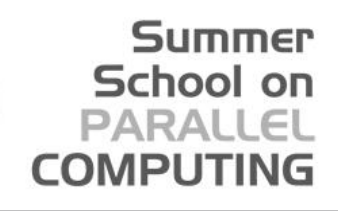

### **Create OpenCL Program Object**

/\* Create program from a file and compile it \*/ cl\_program build\_program(cl\_context ctx, cl\_device\_id dev, const char\* filename) {

 cl\_program program; FILE \*program\_handle; char \*program\_buffer, \*program\_log; size\_t program\_size, log\_size; int err;

 /\* Read program file and place content into buffer \*/ program handle = fopen(filename,  $rr$ ); if(program\_handle ==  $NULL$ ) { perror("Couldn't find the program file"); exit(1); } fseek(program\_handle, 0, SEEK\_END); program\_size = ftell(program\_handle);

 rewind(program\_handle); program\_buffer =  $(char^*)$ malloc(program\_size + 1); program\_buffer[program\_size] =  $\sqrt{0}$ ; fread(program\_buffer, sizeof(char), program\_size, program\_handle); fclose(program\_handle);

 /\* Create program from file \*/ program = clCreateProgramWithSource(ctx, 1, (const char\*\*)&program\_buffer, &program\_size, &err); if(err  $<$  0) { perror("Couldn't create the program"); exit(1); } free(program\_buffer);

 /\* Build program \*/ err = clBuildProgram(program, 0, NULL, NULL, NULL, NULL);

-1477 **CINECA**  if(err  $<$  0) {

```
 /* Find size of log and print to std output */
    clGetProgramBuildInfo(program, dev, CL_PROGRAM_BUILD_LOG,
        0, NULL, &log_size);
   program_log = (char<sup>*</sup>) malloc(log_size + 1);
     program_log[log_size] = '\0';
    clGetProgramBuildInfo(program, dev, CL_PROGRAM_BUILD_LOG,
        log_size + 1, program_log, NULL);
    printf("%s\n", program_log);
    free(program_log);
   exit(1); }
  return program;
}
int main() {
  /* OpenCL structures */
 cl_device_id device;
  cl_context context;
  cl_program program;
  cl_kernel kernel;
 cl_command_queue queue;
  cl_int i, j, err,counter;
 size t local_size, global_size;
  /* Data and buffers */
  float data[ARRAY_SIZE];
 float sum[L_ARRAY_SIZE], total, actual_sum;
 cl_mem input_buffer, sum_buffer;
  cl_int num_groups;
  /* Initialize data */
 for(i=0; i<ARRAY SIZE; i++) {
   data[i] = 1.0f^*i;
  }
```
### **Create OpenCL Kernel Object(s)**

Build (compiles and link) kernel program

 /\* Build program \*/ err = clBuildProgram(program, 0, NULL, NULL, NULL, NULL); *Preprocessor, OpenCL extensions and optimization options here*

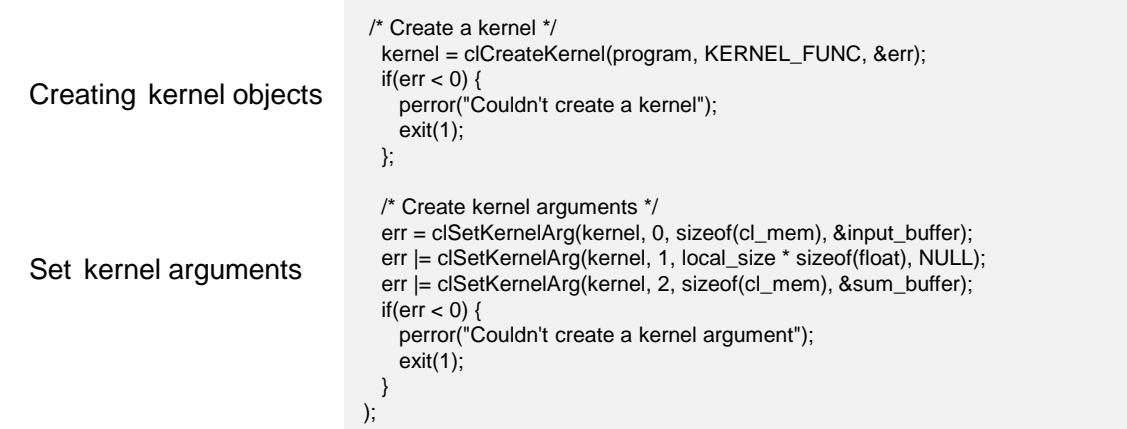

77666 CINECA

### **Enqueue and Copy back**

Enqueue a command to execute kernel on device

```
for(counter=0; counter<1000; counter++) {
  /* Enqueue kernel */
  err = clEnqueueNDRangeKernel(queue, kernel, 1, NULL, &global_size,
      &local_size, 0, NULL, NULL);
 if(err < 0) {
    perror("Couldn't enqueue the kernel");
    exit(1);
}
 }
```
Copy results from buffer object to host memory

```
 /* Read the kernel's output */
 err = clEnqueueReadBuffer(queue, sum_buffer, CL_TRUE, 0,
   sizeof(sum), sum, 0, NULL, NULL);
if(err < 0) {
  perror("Couldn't read the buffer");
  exit(1);
 }
```

```
 /* Check result */
 total = 0.0f;
 for(j=0; j<num_groups; j++) {
   total += sum[i];
 }
  actual_sum = 1.0f * ARRAY_SIZE/2*(ARRAY_SIZE-1);
  printf("Computed sum = %.1f.\n", total);
```
*NDRange=1 is setted globalsize is equal to testDataSize setted in main program*

**Summer** School on **PARALLEL COMPUTING** 

*CL\_TRUE imply blocking read*

77666 CINECA

### **Clean-up**

#### **Summer** School on **PARALLEL COMPUTING**

/\* Deallocate resources \*/ clReleaseKernel(kernel); clReleaseMemObject(sum\_buffer); clReleaseMemObject(input\_buffer); clReleaseCommandQueue(queue); clReleaseProgram(program); clReleaseContext(context); return 0; }

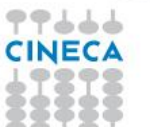

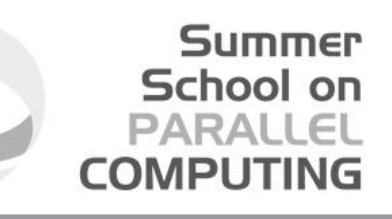

### **Running OpenCL code on Multiple Devices**

### **Executing Code**

- Programs build executable code for multiple devices
- . Execute the same code on different devices

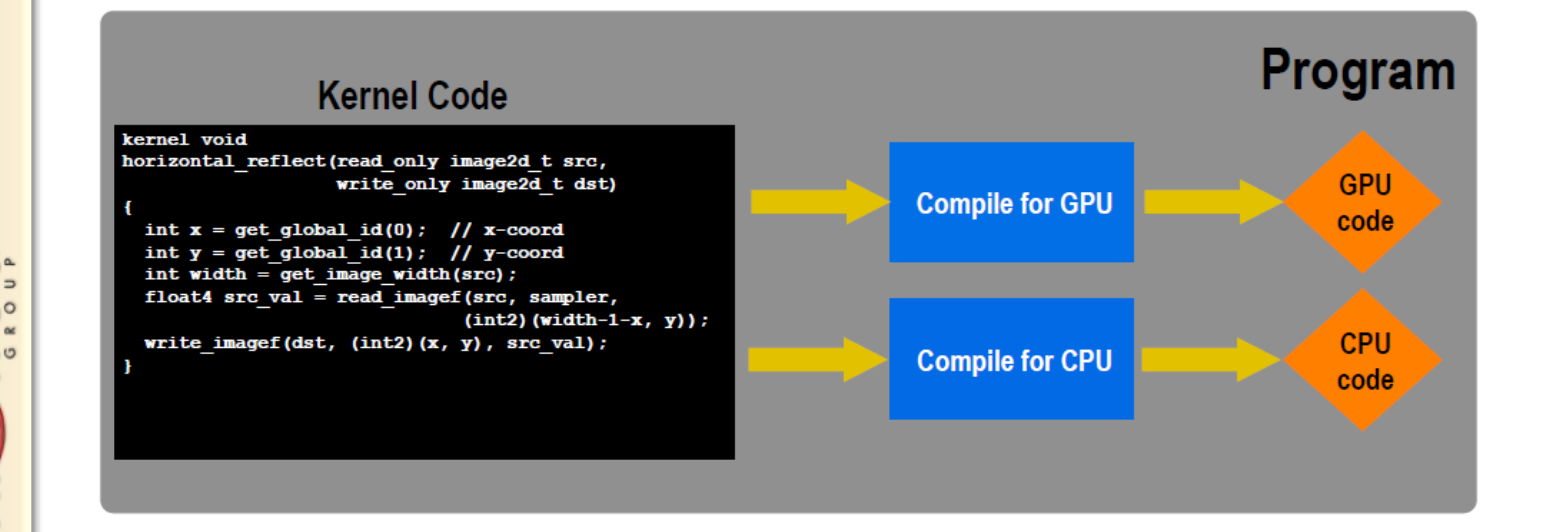

© Copyright Khronos Group, 2011 - Page 36

RONOS œ ×

77666 CINECA

### **Compiling for Intel MIC device**

Need OpenCL header:

#include <CL/cl.h>

and link to the OpenCL library.

Compile OpenCL host program add\_numbers.c using icc compiler,

icc -o add\_numbers add\_numbers.c -I. -I/opt/intel/opencl/include/ -L/opt/intel/opencl/libmic -lOpenCL

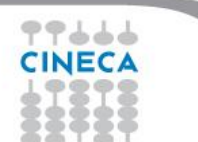

## **Compiling for NVIDIA device**

Need OpenCL header:

#include <CL/cl.h>

and link to the OpenCL library.

Compile OpenCL host program add\_numbers.c using gcc compiler,

gcc -std=c99 -o add\_numbers add\_numbers.c -I. -I/cineca/prod/compilers/cuda/5.0.35/none/include -lOpenCL

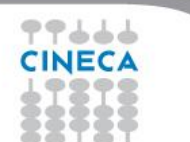

### **Running environment**

### **NVIDIA Tesla K20**

- 13 Multiprocessors
- 2496 CUDA Cores
- 5 GB of global memory
- GPU clock rate 760MHz

### **Intel MIC Xeon Phi**

- 236 compute units
- 8 GB of global memory
- CPU clock rate 1052 MHz

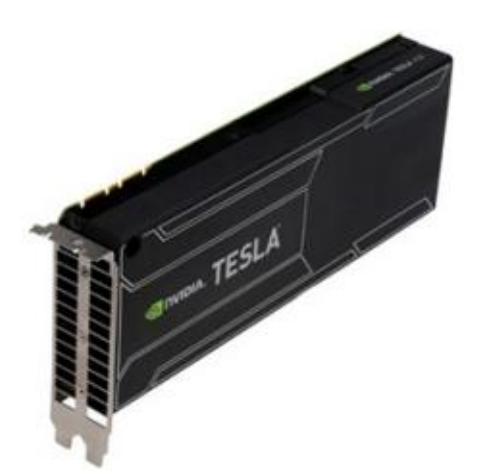

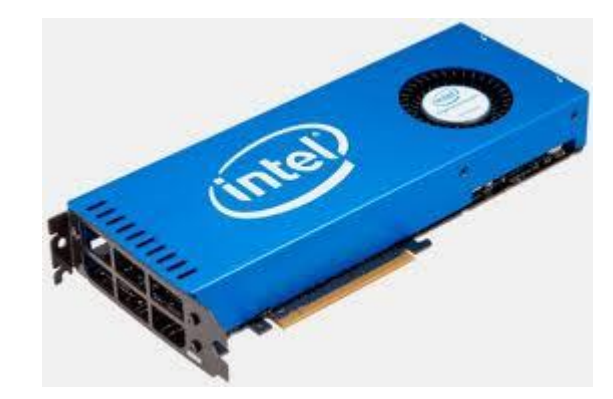

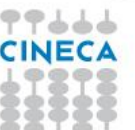

## **Running on Intel**

PROFILE=FULL\_PROFILE VERSION=OpenCL 1.2 LINUX NAME=Intel(R) OpenCL VENDOR=Intel(R) Corporation EXTENSIONS=cl\_khr\_fp64 cl\_khr\_global\_int32\_base\_atomics cl\_khr\_global\_int32\_extended\_atomics cl\_khr\_local\_int32\_base\_atomics cl\_khr\_local\_int32\_extended\_atomics cl\_khr\_byte\_addressable\_store --0-- DEVICE NAME= Intel(R) Xeon(R) CPU E5-2660 0 @ 2.20GHz DEVICE VENDOR=Intel(R) Corporation DEVICE VERSION=OpenCL 1.2 (Build 67279) DEVICE\_MAX\_COMPUTE\_UNITS=16 DEVICE MAX WORK GROUP SIZE=1024 DEVICE MAX WORK ITEM DIMENSIONS=3 DEVICE\_MAX\_WORK\_ITEM\_SIZES=1024 1024 1024 DEVICE GLOBAL MEM SIZE=16685436928 --1-- DEVICE NAME=Intel(R) Many Integrated Core Acceleration Card DEVICE VENDOR=Intel(R) Corporation DEVICE VERSION=OpenCL 1.2 (Build 67279) DEVICE\_MAX\_COMPUTE\_UNITS=236 DEVICE MAX WORK GROUP SIZE=1024 DEVICE MAX WORK ITEM DIMENSIONS=3 DEVICE\_MAX\_WORK\_ITEM\_SIZES=1024 1024 1024 DEVICE\_GLOBAL\_MEM\_SIZE=6053646336 --2-- DEVICE NAME=Intel(R) Many Integrated Core Acceleration Card DEVICE VENDOR=Intel(R) Corporation DEVICE VERSION=OpenCL 1.2 (Build 67279) DEVICE MAX COMPUTE UNITS=236 DEVICE MAX WORK GROUP SIZE=1024 DEVICE\_MAX\_WORK\_ITEM\_DIMENSIONS=3 DEVICE\_MAX\_WORK\_ITEM\_SIZES=1024 1024 1024 DEVICE\_GLOBAL\_MEM\_SIZE=6053646336 Computed sum = 549754961920.0. Check passed.

*Results are OK no matter*

*what performances*

 *Intel OpenCL platform found and 3 devices (cpu and Intel MIC card)*

#### *Intel MIC device was selected*

そうししし CINECA

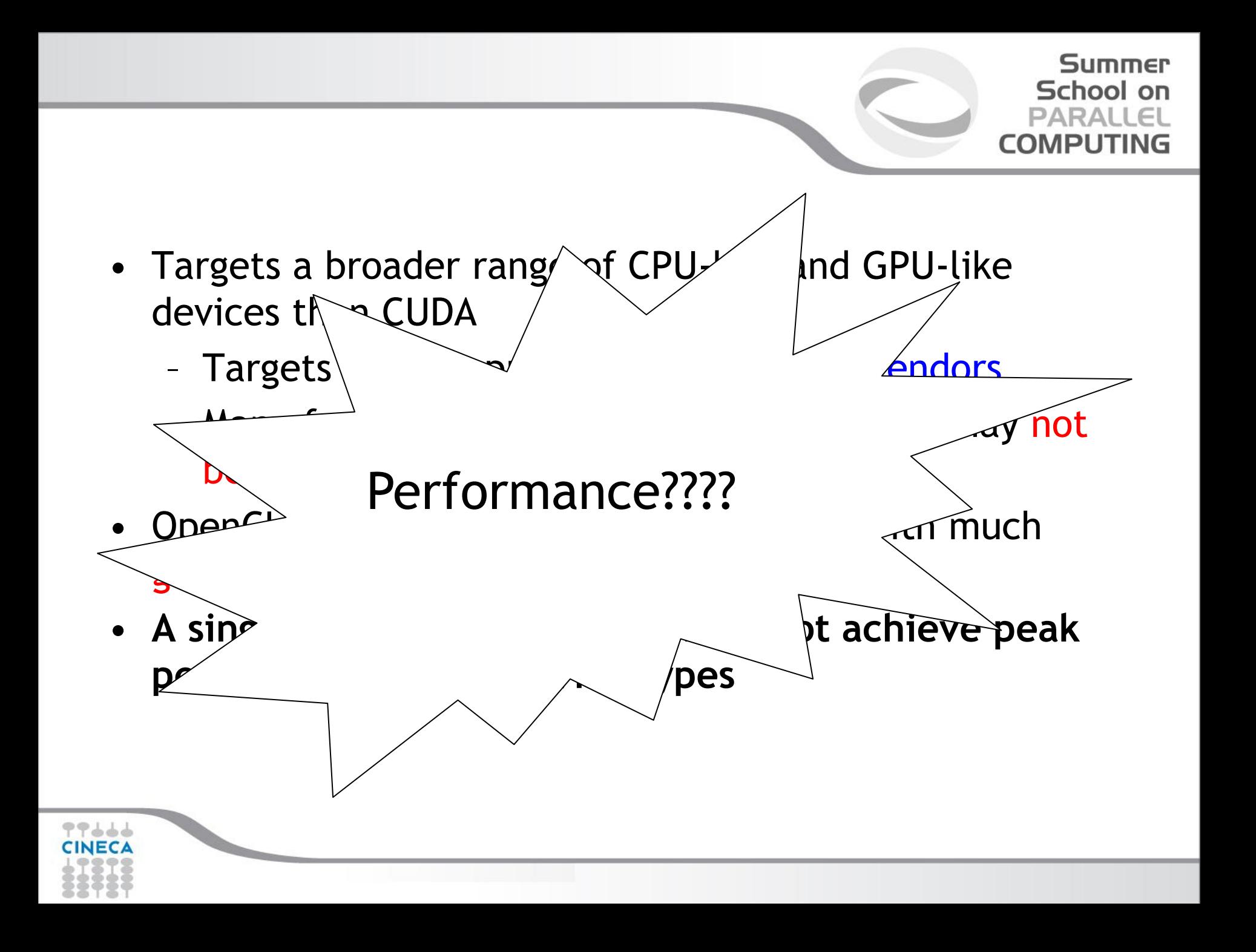

### **OpenCL Performance**

- OpenCL is a portable tool to a great many hardware (multicore CPUs, NVIDIA, AMD, Intel MIC, SoC,…)
- Simple OpenCL codes have a proven impressive performance on given hardware (i.e. Himeno Benchmark, update kernel)

よよてて

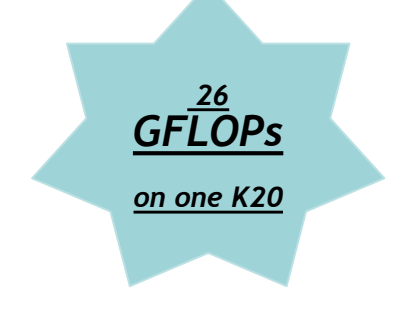

**\_\_kernel void update(const float OMEGA, const int msizex,const int msizey,const int msizez, const int sizex,const int sizey,const int sizez,\_\_global float\* a1, \_\_global float\* a2,\_\_global float\* a3, \_\_global float\* a4, \_\_global float\* b1, \_\_global float\* b2, \_\_global float\* b3, \_\_global float\* c1, \_\_global float\* c2, \_\_global float\* c3, \_\_global float\* wrk1, \_\_global float\* wrk2, \_\_global float\* bnd, \_\_global float\* p, \_\_global float\* gosa)**

**Summer** School on PARALLEL **COMPUTING** 

**// (x,y,z)-> (x+sizex\*(y+sizey\*z)) #define idxz(I,J,K) ((I)+msizex\*((J)+msizey\*(K)))**

 **int I=get\_global\_id(0); int J=get\_global\_id(1); int K=get\_global\_id(2); const int sizex1=sizex-1; const int sizey1=sizey-1; const int sizez1=sizez-1;**

 **gosa[get\_group\_id(0)]=0.0; if(I>=1 && I<sizex1 &&J>=1 && J<sizey1 &&K>=1 && K<sizez1)**

 **float s0=a1[idxz(I,J,K)]\*p[idxz(I+1,J,K)]+ a2[idxz(I,J,K)]\*p[idxz(I,J+1,K)]+ a3[idxz(I,J,K)]\*p[idxz(I,J,K+1)]+ b1[idxz(I,J,K)]\*(p[idxz(I+1,J+1,K)]-p[idxz(I+1,J-1,K)]-p[idxz(I-1,J+1,K)]+p[idxz(I-1,J-1,K)])+ b2[idxz(I,J,K)]\*(p[idxz(I,J+1,K+1)] p[idxz(I,J-1,K+1)]-p[idxz(I,J+1,K-1)]+p[idxz(I,J-1,K-1)])+ b3[idxz(I,J,K)]\*(p[idxz(I+1,J,K+1)]-p[idxz(I-1,J,K+1)]-p[idxz(I+1,J,K-1)]+p[idxz(I-1,J,K-1)])+ c1[idxz(I,J,K)]\*p[idxz(I-1,J,K)]+ c2[idxz(I,J,K)]\*p[idxz(I,J-1,K)]+ c3[idxz(I,J,K)]\*p[idxz(I,J,K-1)]+wrk1[idxz(I,J,K)]; float ss=(s0\*a4[idxz(I,J,K)]-p[idxz(I,J,K)])\*bnd[idxz(I,J,K)];**

 **wrk2[idxz(I,J,K)]=p[idxz(I,J,K)]+OMEGA\*ss;**

**} }**

**{**

**{**

### **OpenCL Performance**

• Tremendous amount of computing power available

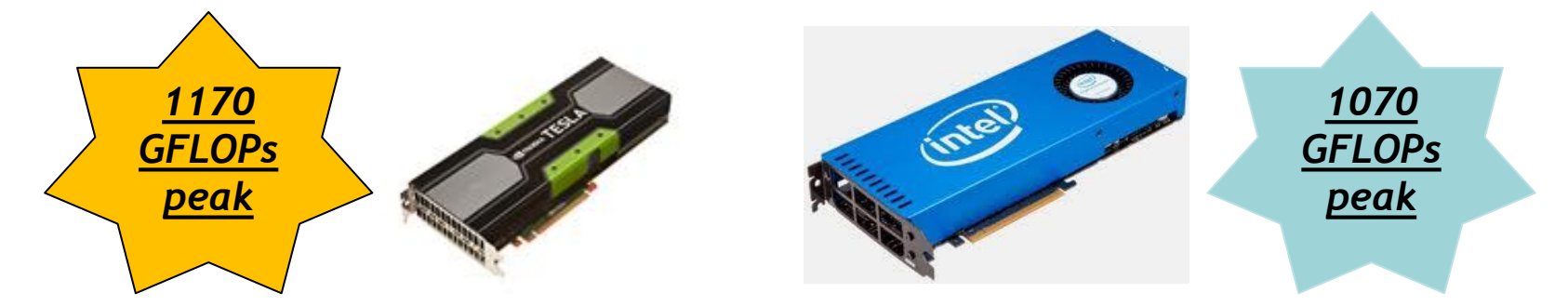

- OpenCL promises and potential: One OpenCL code to rule them all?
- Performance portability is the real problem!
- Q: how much performance do we lose by running an OpenCL application across completely different hardware?

### **The Hydro benchmark**

Romain Dolbeau, Francois Bodin, Guillame Colin de Verdière

Hydro is a simplified version of RAMSES (CEA, France astrophysics code to study large scale structure and galaxy formation)

Summer School on PARALLEL

COMPUT

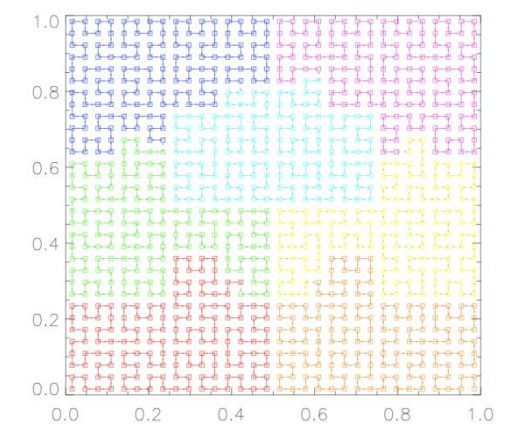

Hydro main features:

- $\Box$  regular cartesian mesh (no AMR)
- $\Box$  solves compressible Euler equations of hydrodynamics
- $\Box$  finite volume method, second order Godunov scheme
- $\Box$  it uses a Riemann solver numerical flux at the interfaces

### **The Hydro benchmark**

Hydro is about 1K lines of code and has been ported to different programming environment and architectures, including accelerators. In particular:

- □ initial Fortran branch including OpenMP, MPI, hybrid MPI+OpenMP
- C branch for CUDA, **OpenCL**, OpenACC, UPC

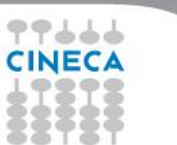

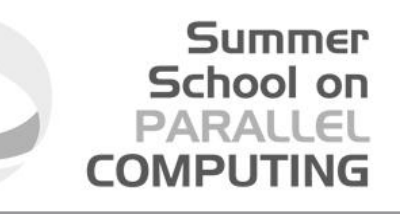

### **The Hydro OpenCL benchmark at CINECA**

- We use hydro benchmark at CINECA in order to understand:
- $\Box$  readability of a medium size OpenCL source code
- $\Box$  OpenCL portability across different platform and devices
- $\Box$  OpenCL performances across different platform and devices
- …some other things….

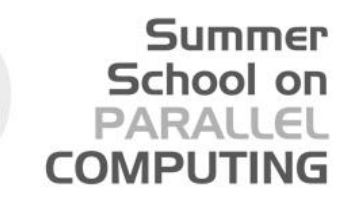

### **The Hydro OpenCL benchmark at CINECA**

#### **readability of a medium size OpenCL source code**

- OpenCL rely on API which is verbose and cumbersome to use
- Solution: Hydro uses ad-hoc macro and functions to allow more readable and clear coding.
- Also useful for tuning (Hydro can potentially achieve even more OpenCL performances varying local and global work group size on different hardware)

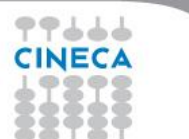

### **Hydro OpenCL high level funcs and macros**

#### double

oclLaunchKernel2D(cl\_kernel k, cl\_command\_queue q, int nbobjx, int nbobjy, int nbthread, const char \*fname, const int line)

```
{
```

```
cl_int err = 0;
 dim3 gws, lws;
 cl_event event;
 double elapsk;
 int maxThreads = 0;
cl uint one = 1;
cl device id dId = oclGetDeviceOfCQueue(q);
 size_t prefsz = 32;
```

```
 maxThreads = oclGetMaxWorkSize(k, dId);
 // printf("%d ", maxThreads);
 maxThreads = MIN(maxThreads, nbthread);
 // printf("%d ", nbthread);
```
oclLaunchKernel2D(ker[Loop1KcuRiemann], cqueue, Hnxyt, slices, THREADSSZ, FILE,  $LINE$ .

```
gws[2] = lws[2] = 0;gws[1] = lws[1] = 1;gws[0] = lws[0] = 1; //
  lws[0] = maxThreads;
 \frac{1}{2} lws[0] \frac{1}{2} = 2; lws[1] \approx = 2;
  gws[0] = oclMultiple(nbobjx, lws[0]);
 gws[1] = oclMultiole(nbobiy, lws[1]);
```
 printf("Launch2D: %ld G:%ld %ld %ld L:%ld %ld %ld\n", nbobjx \* nbobjy, gws[0], gws[1], gws[2], lws[0], lws[1], lws[2]);

```
 err = clEnqueueNDRangeKernel(q, k, NDR_2D, NULL, gws, 
lws, 0, NULL, &event);
```
oclCheckErrF(err, "clEnqueueNDRangeKernel", fname, line);

```
err = clWaitForEvents(one, &event);
  oclCheckErrF(err, "clWaitForEvents", fname, line);
```
elapsk = oclChronoElaps(event);

 err = clReleaseEvent(event); oclCheckErrF(err, "clReleaseEvent", fname, line);

return elapsk;

}

...

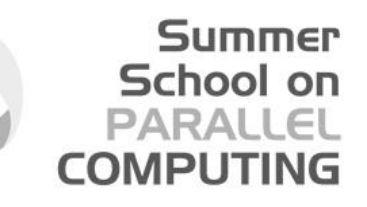

### **The Hydro OpenCL benchmark at CINECA**

- We use hydro benchmark at CINECA in order to understand:
- $\Box$  readability of a medium size OpenCL source code
- **OpenCL portability across different platform and devices**
- **OpenCL performances across different platform and devices**
- …some other things….

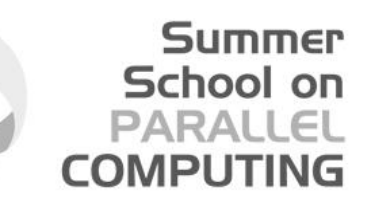

### **Optimizing OpenCL apps on Intel Xeon Phi**

- OpenCL Hydro code is running on Intel and NVIDIA Platform. The same code runs on both platforms (portability of OpenCL).
- **Performances are strictly depending on hardware. For Intel MIC:**
- At initialization time OpenCL driver create 240 SW threads and pins them to HW threads. *clEnqueueNDRange* schedules work groups (WG) on the 240 threads.
- A WG is the smallest task on thread. So, with less than 240 WGs, leaves the coprocessor underutilized. Use more than 240 WGs (1000 or more are good).
- $\Box$  Implicit vectorization over dimension zero of NDRange. No reason to vectorize manually
- Avoid local memory and barriers (are emulated by software). Intel MIC doesn't distinguish between local and global memory
- □ Data prefetching is crucial for performances. New OpenCL *clBuildProgram* switch specific to Intel MIC Xeon Phi
- **Different guidelines for NVIDIA platform**

### **Coming Next: Hydro live@Eurora@CINECA**

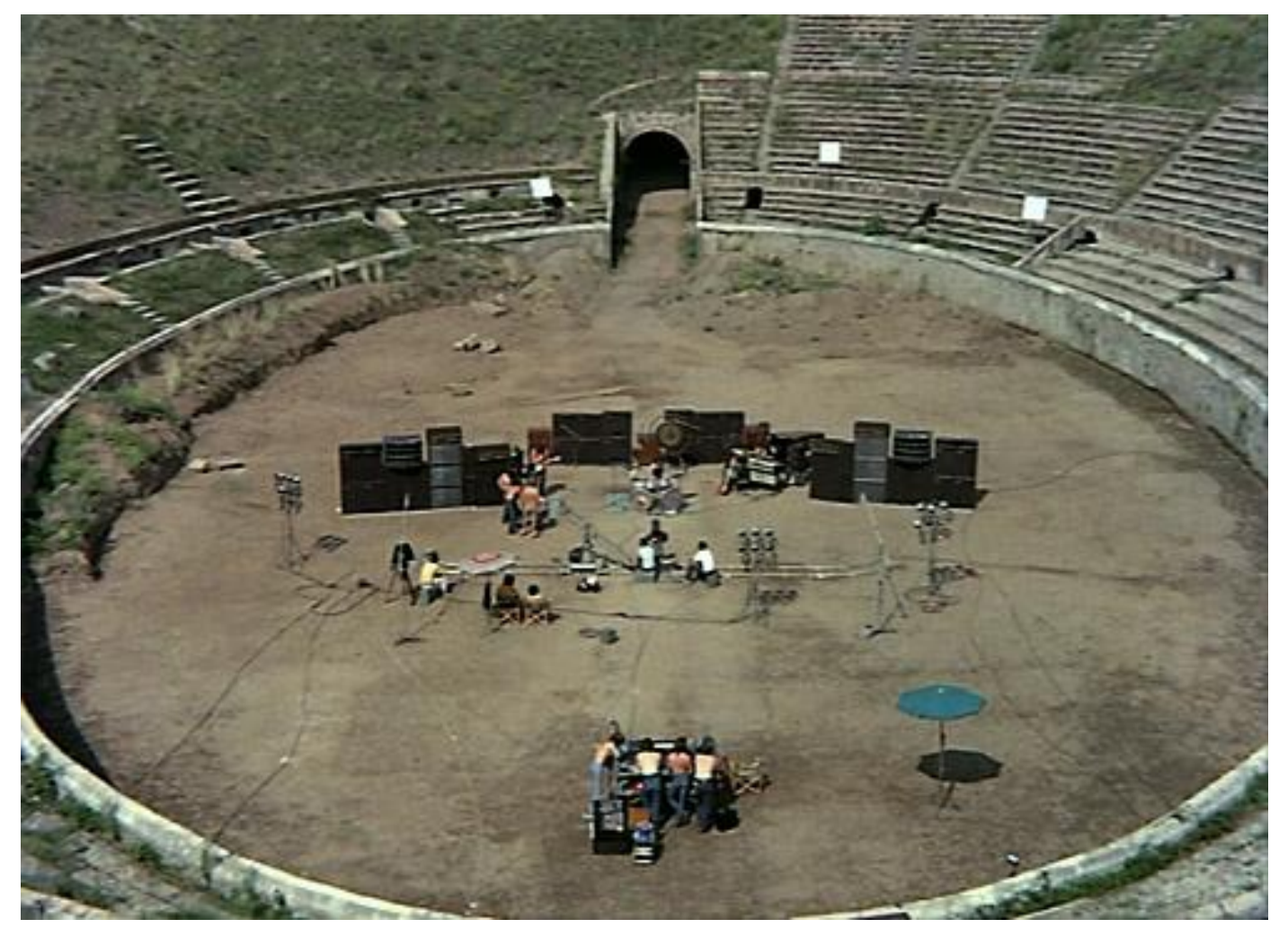

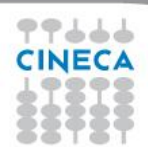

## **Hydro live@Eurora**

- Eurora CINECA-Eurotech prototype
- 1 rack
- Two Intel SandyBridge and
- two NVIDIA K20 cards per node
- **Two Intel MIC card per node**
- Hot water cooling
- Energy efficiency record (up to 3210 MFLOPs/w)
- 100 TFLOPs sustained

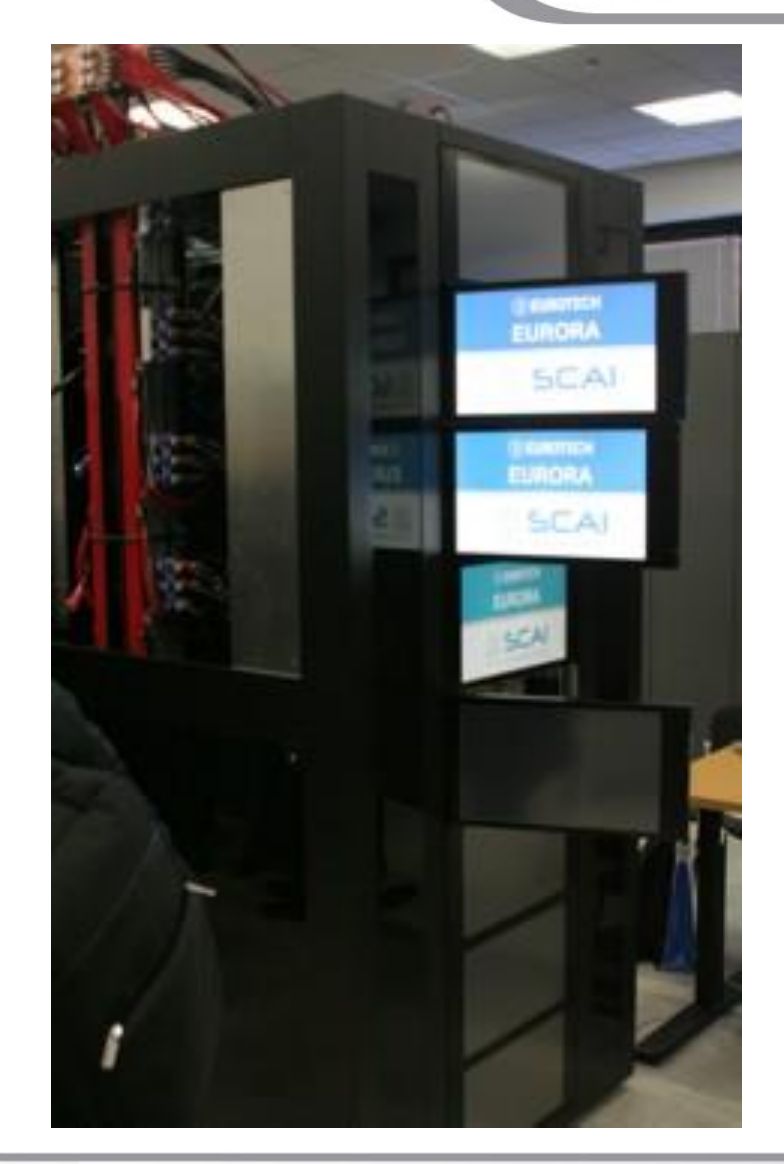

## **Hydro OpenCL comparison**

*Performances of NVIDIA platform are very good. Intel OpenCL for MIC performs better than CPU OpenCL*

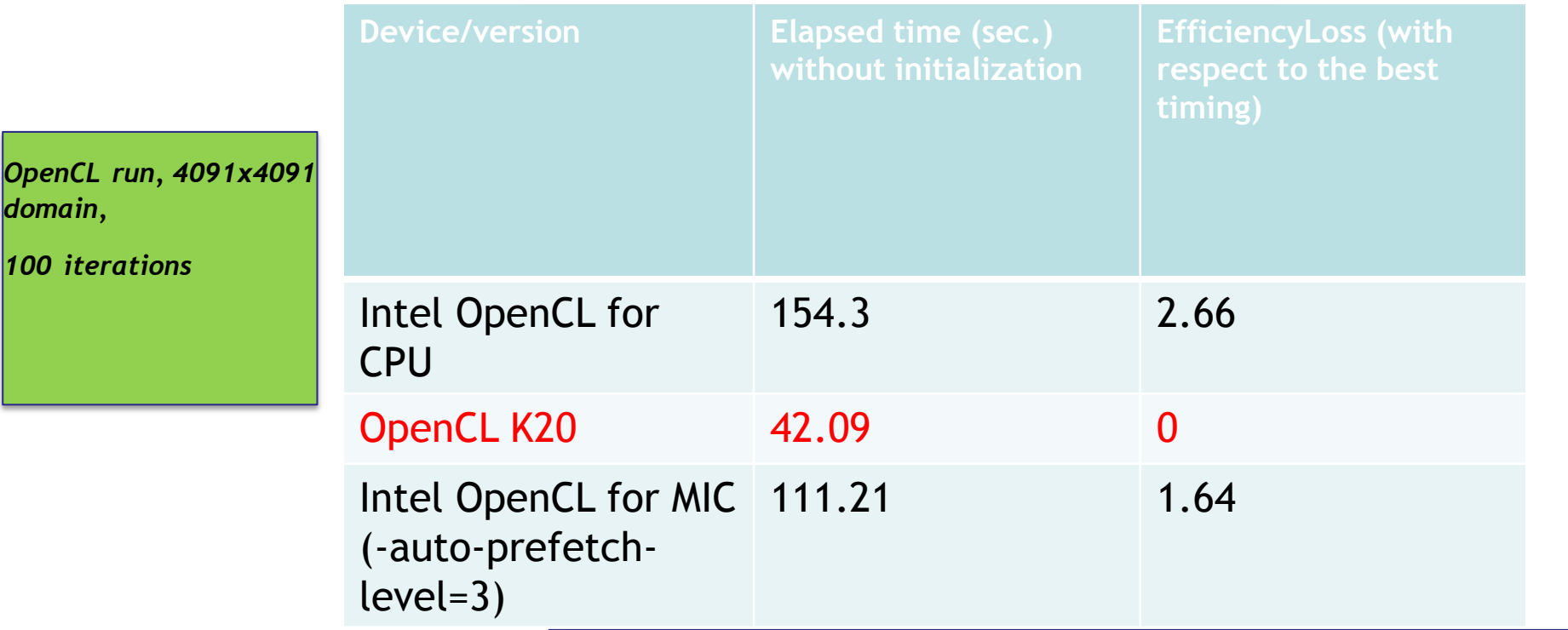

*Intel MIC preliminary run on Eurora. There is room for improvement. Using prefetching at the higher level gives boost of 15%*

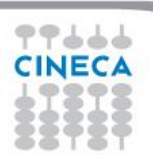

### **Hydro OpenCL tuning**

*OpenCL run, single Intel MIC card,4091x4091 domain,100 iterations* 

*performances* 

*(threads-per-*

*group size*

*tuning with work* 

*block) parameter*

*performances are parameter dependent. This fact may change using other devices*

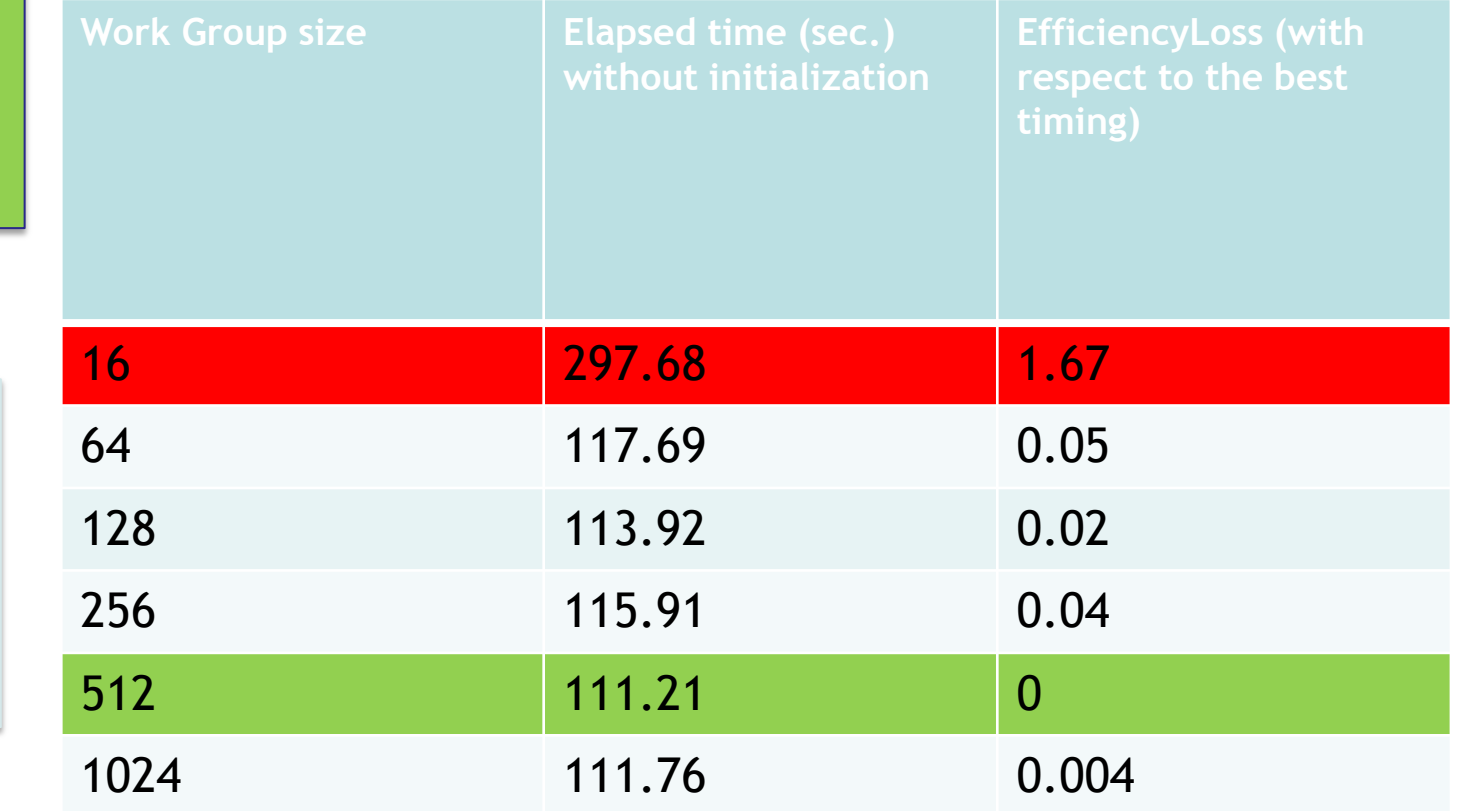

77444 **CINECA** 

### **Hydro OpenCL tuning**

*OpenCL run, single NVIDIA K20, 4091x4091 domain,100 iterations* 

*performances* 

*(threads-per-*

*group size*

77444 **CINECA** 

*tuning with work* 

*performances are parameter dependent. This fact may change using other devices*

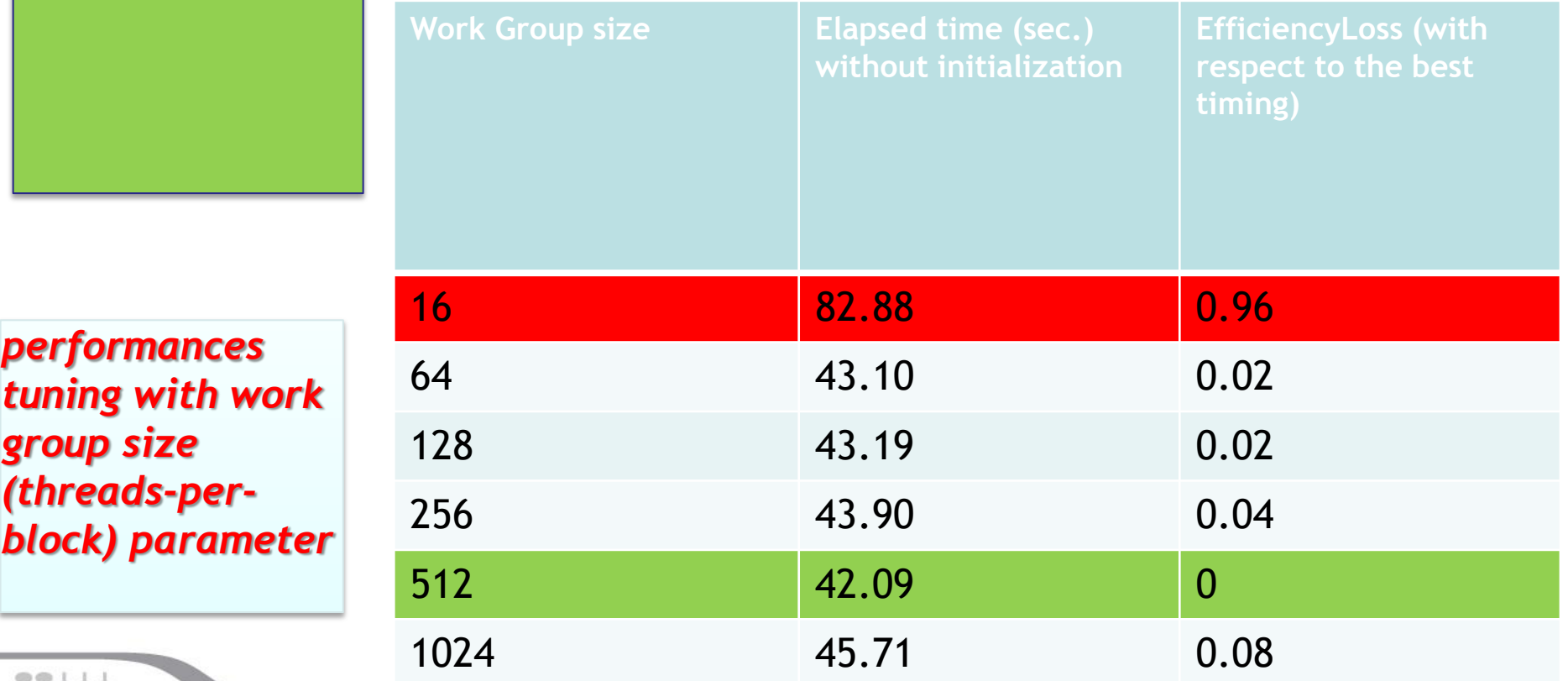

57

### **Hydro run comparison**

#### **Summer** School on **PARALLEL COMPUTING**

### *performances of OpenCL code are very good (better than CUDA!)*

*OpenAcc run it fails using Pgi compiler* 

*More than 16* 

*SandyBridge*

*to compare* 

*Intel MIC preliminary run on CINECA prototype. 240 threads* 

*device*

*vectorized*

77666 **CINECA** 

*Intel Xeon*

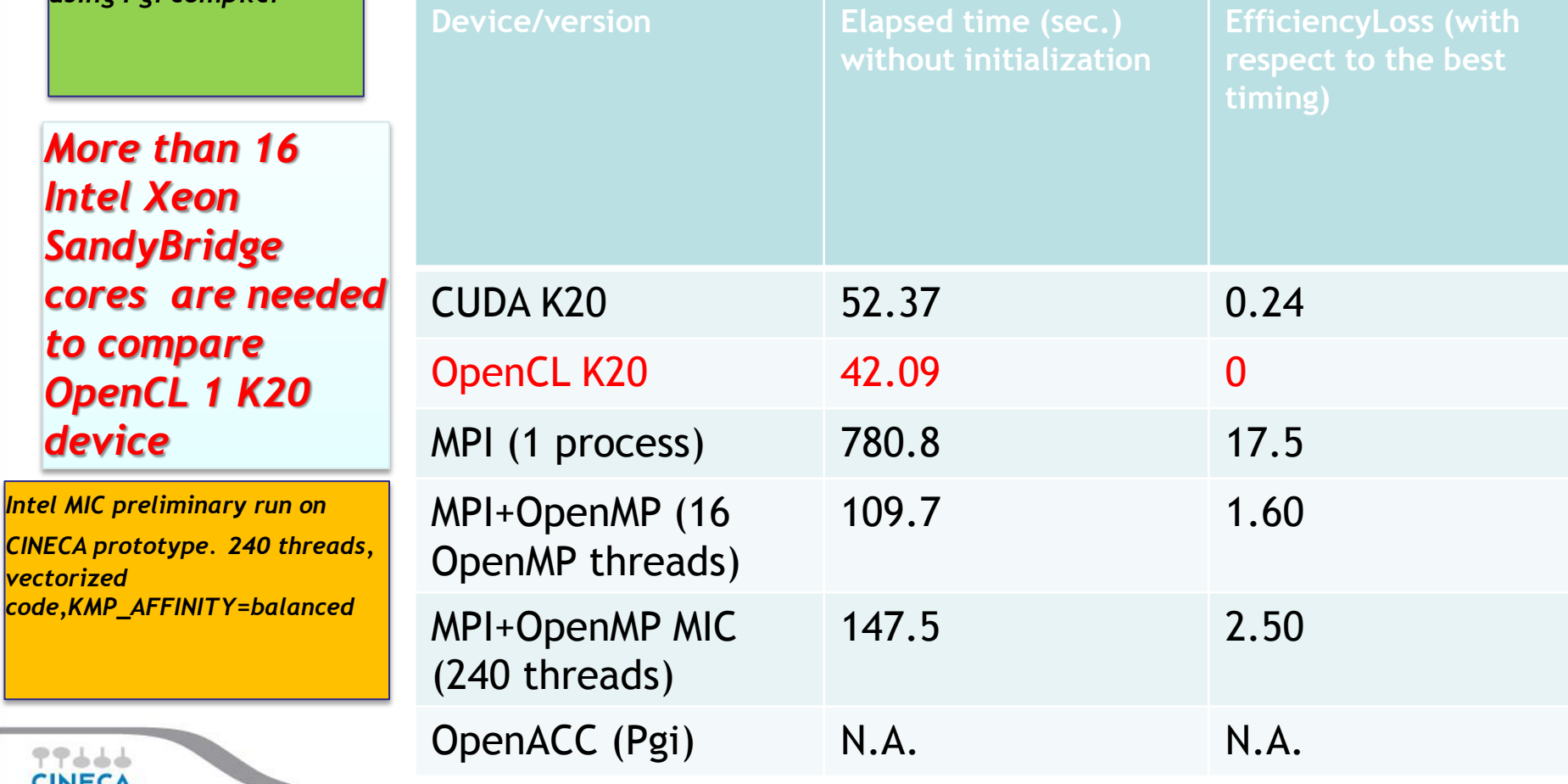

## **Hydro OpenCL scaling**

77666 **CINECA** 

### *performances are good. Scalability is limited by domain size*

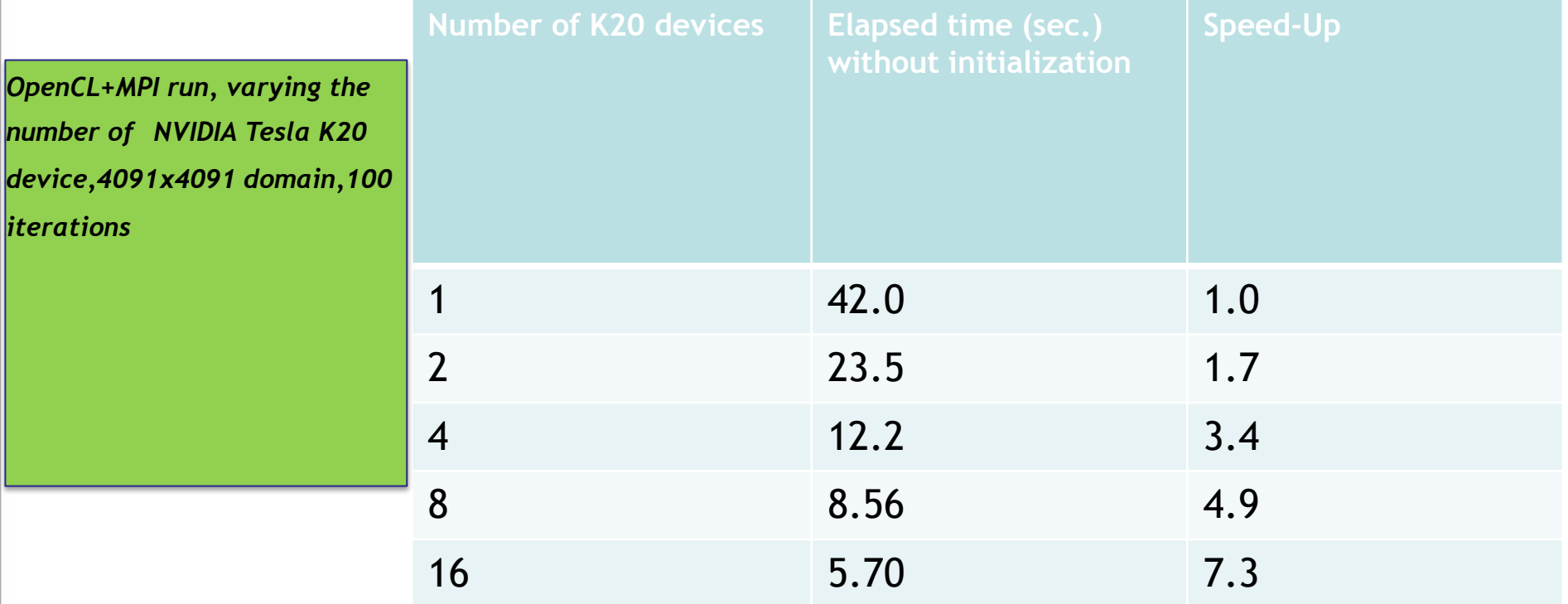

### **Conclusions and future perspectives**

- OpenCL is an open standard, which is targeting for portability on heterogeneous devices (GPUs, AMD, Intel MIC,…)
- To reach its full potential, however, OpenCL needs to deliver Performance portability.

- OpenCL gives users the chance to efficiently use native SIMD engines (like vector units) of CPUs, accelerators, ….
- $\Box$  OpenCL will help you use existing and future devices increasingly provide tremendous computing power at a reduced energy-requirement and price
- **OpenCL can be considered as an emerging standard for the so-called Heterogeneous Computing needed to achieve Exascale sustained performance in the next years**

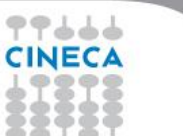

### **References**

#### Summer School on PARALLEI **COMPUTIN**

### **Optimizing OpenCL applications on Intel Xeon Phi**

**[http://iwocl.org/wp-content/uploads/2013/06/Optimizing-OpenCL-Applications-on-](http://iwocl.org/wp-content/uploads/2013/06/Optimizing-OpenCL-Applications-on-Intel-Xeon-Phi-IWOCL.pdf)[Intel-Xeon-Phi-IWOCL.pdf](http://iwocl.org/wp-content/uploads/2013/06/Optimizing-OpenCL-Applications-on-Intel-Xeon-Phi-IWOCL.pdf)**

### **OpenCL home page**

<http://www.khronos.org/opencl/>

### **One OpenCL to Rule Them All**

Romain Dolbeau, Francois Bodin, Guillame Colin de Verdière

[http://www.caps-entreprise.com/wp-content/uploads/2012/08/One-OpenCL-to-rule](http://www.caps-entreprise.com/wp-content/uploads/2012/08/One-OpenCL-to-rule-them-all.pdf)[them-all.pdf](http://www.caps-entreprise.com/wp-content/uploads/2012/08/One-OpenCL-to-rule-them-all.pdf)

### **Ramses Project**

Romain Teissyer, Pierre-Franois Lavallée, et al.

[http://irfu.cea.fr/Phocea/Vie\\_des\\_labos/Ast/ast\\_sstechnique.php?id\\_ast=904](http://irfu.cea.fr/Phocea/Vie_des_labos/Ast/ast_sstechnique.php?id_ast=904)

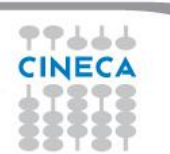